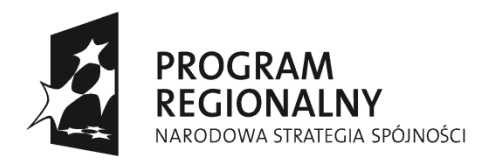

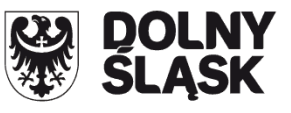

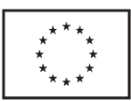

# **Metodologia opracowania studium wykonalności - analiza ekonomiczno-finansowa**

**na potrzeby Regionalnego Programu Operacyjnego Województwa Dolnośląskiego 2007-2013** 

# **Dokument zatwierdzony przez Zarząd Województwa Dolnośląskiego w dniu 04.01.2012r.**

# **Departament Regionalnego Programu Operacyjnego**

**Urząd Marszałkowski Województwa Dolnośląskiego** 

**Wrocław – styczeń 2012** 

# *Spis treści*

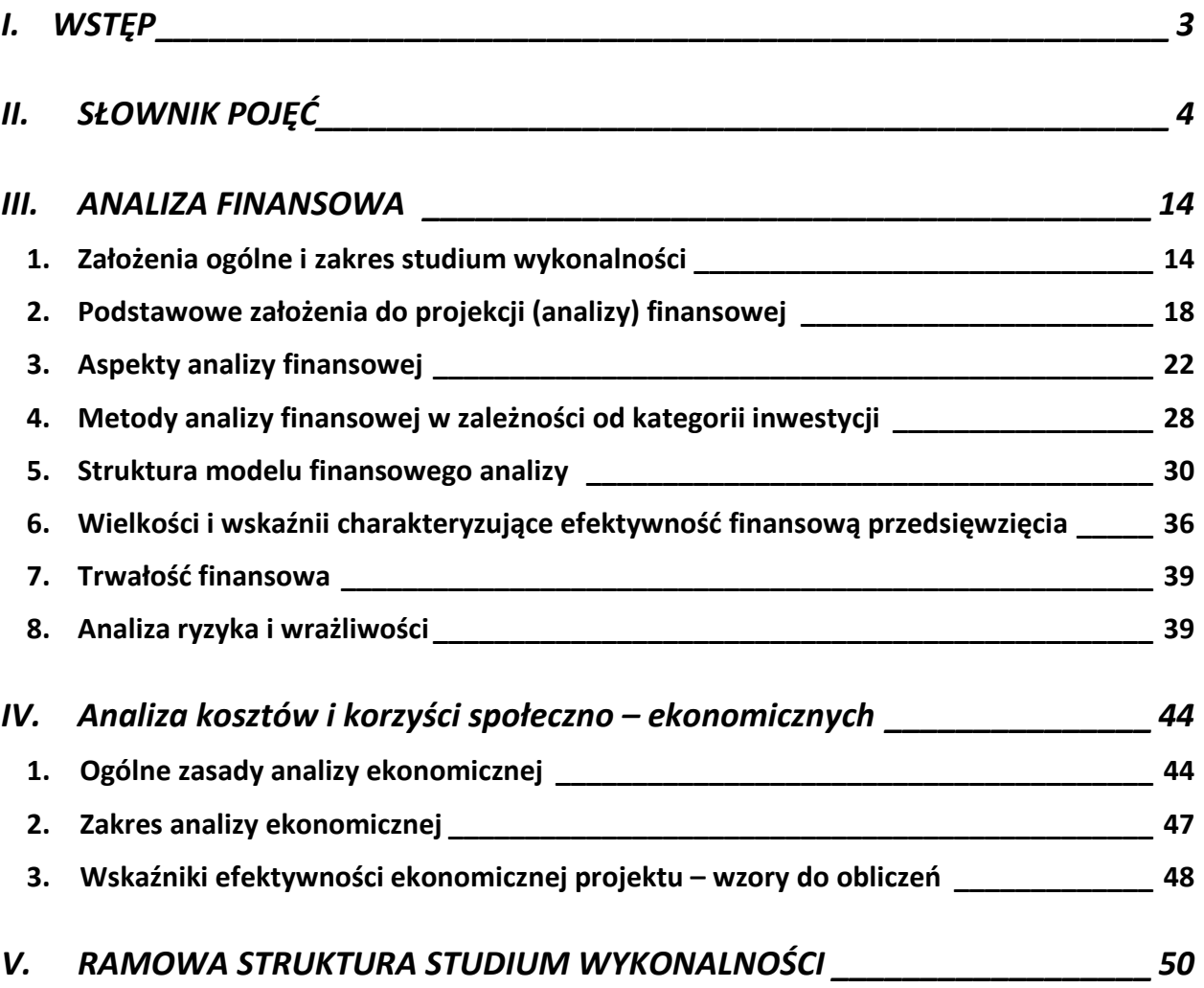

# **I. WSTĘP**

Niniejszy dokument został opracowany na potrzeby wdrażania projektów w ramach RPO na Dolnym Śląsku w latach 2007-2013. Metodologię dotyczącą części ogólnej i technicznej omówiono w dokumencie w zarysie. Powinna być ona opracowana zgodnie ze wskazaniami w literaturze przedmiotu. Załącznikiem do niniejszego dokumentu jest ramowy zakres SW, który należy indywidualnie dostosować dla danego sektora/priorytetu.

Przy opracowaniu niniejszych wytycznych korzystano m.in. z:

- 1. Rozporządzenie Rady (WE) nr 1083/2006 z dnia 11 lipca 2006 ustanawiające przepisy ogólne dotyczące EFRR, EFS oraz FS i uchylające rozporządzenie (WE) 1260/1999 $^{\rm 1}$ ,
- 2. Rozporządzenie Rady (WE) nr 1080/2006 z dnia 5 lipca 2006 w sprawie EFRR, uchylające rozporządzenie (WE) 1783/1999,
- 3. Metodologia przeprowadzania analizy kosztów i korzyści. Wytyczne, Nowy okres programowania 2007-2013, Dokument roboczy nr 4, Bruksela (ang. Guidance on the methodology for carrying out Cost-Benefit Analysis), zwany "Metodologią CBA" - Komisja Europejska, 2006<sup>2</sup>,
- 4. Przewodnik do analizy kosztów i korzyści projektów inwestycyjnych (ang. Guide to costbenefit analysis of investment projects)<sup>3</sup>, zwany "Przewodnikiem CBA" - Komisja Europejska, 2008,
- 5. Narodowe Strategiczne Ramy Odniesienia 2007-2013. Wytyczne w zakresie wybranych zagadnień związanych z przygotowaniem projektów inwestycyjnych, w tym projektów generujących dochód, Dokument Ministerstwa Rozwoju Regionalnego, Warszawa 27 września 2011 r.(Wytyczne MRR),
- 6. Niebieska Księga AKK projektów inwestycyjnych w sektorze transportu (KE 2008),
- 7. Narodowe Strategiczne Ramy Odniesienia 2007-2013 wspierające wzrost gospodarczy i zatrudnienie, Narodowa Strategia Spójności, Dokument zaakceptowany decyzją Komisji Europejskiej zatwierdzającą pewne elementy Narodowych Strategicznych Ram Odniesienia – MRR maj 2007.

Wszystkie powyższe dokumenty są dostępne: www.rpo.dolnyslask.pl.

l 1 Dz. U. L 210 z 31.07.2006 r., str.25-78, z poźn. zm.

<sup>&</sup>lt;sup>2</sup> http://ec.europa.eu/regional\_policy/sources/docoffic/2007/working/wd4\_cost\_en.pdf

<sup>&</sup>lt;sup>3</sup> Angielska wersja dokumentu: http://ec.europa.eu/regional\_policy/sources/docgener/guides/cost/guide2008\_en.pdf; polska wersja dokumentu: http://www.funduszeeuropejskie.gov.pl/PoradnikBeneficjenta/Strony/poradnik\_projekty\_inwestycyjne.aspx

# **II. SŁOWNIK POJĘĆ**

Na potrzeby Wytycznych stosuje się poniższe definicje wskazane w wytycznych MRR:

*Analiza efektywności kosztowej: jest to metoda oceny projektów, którą stosuje się wtedy, gdy zmierzenie korzyści w kategoriach pieniężnych nie jest praktycznie możliwe. Polega ona zazwyczaj na wyliczeniu jednostkowego kosztu korzyści. Warunkiem przeprowadzenia takiej analizy jest możliwość skwantyfikowania korzyści; nie jest konieczne natomiast przypisanie korzyściom konkretnej ceny pieniężnej lub ekonomicznej wartości. Analiza kosztów i korzyści może zostać przeprowadzona przy zastosowaniu metodyki analizy efektywności kosztowej, w przypadku projektów, których korzyści nie mogą być zmierzone w kategoriach pieniężnych. W związku z tym, analiza efektywności kosztowej jest szczególnym typem analizy kosztów i korzyści.* 

*Analiza ekonomiczna: analiza posługująca się wartościami ekonomicznymi, które odzwierciedlają wartości, jakie społeczeństwo byłoby gotowe zapłacić za określone dobro lub usługę. Analiza ekonomiczna wycenia wszystkie czynniki zgodnie z ich wartością użytkową lub kosztem alternatywnym dla społeczeństwa. Analiza ekonomiczna jest szczególnym rodzajem analizy kosztów i korzyści – przeprowadzana jest w drodze skorygowania wyników analizy finansowej o efekty fiskalne, efekty zewnętrzne oraz ceny rozrachunkowe<sup>4</sup> . W jej wyniku następuje ustalenie wskaźników efektywności ekonomicznej projektu.* 

*Analiza finansowa: analiza mająca na celu ustalenie wartości wskaźników efektywności finansowej projektu, weryfikację trwałości finansowej projektu oraz ustalenie właściwego (maksymalnego) dofinansowania z funduszy UE. Dokonywana jest ona zazwyczaj z punktu widzenia właściciela infrastruktury. W przypadku, gdy właściciel i operator (np. infrastruktury) są odrębnymi podmiotami, można zastosować skonsolidowaną metodę analizy (patrz: analiza skonsolidowana). W analizie finansowej, w celu ustalenia wskaźników efektywności finansowej oraz wyliczenia luki w finansowaniu, stosuje się metodę zdyskontowanego przepływu środków pieniężnych (DCF).* 

*Analiza kosztów i korzyści<sup>5</sup> (ang. Cost-Benefit Analysis - CBA): schemat analityczny, mający na celu ustalenie, czy lub w jakiej mierze dany projekt zasługuje na realizację z publicznego lub społecznego punktu widzenia. Analiza kosztów i korzyści różni się od zwykłej oceny finansowej tym, że uwzględnia wszystkie zyski (korzyści) i straty (koszty), niezależnie od tego, kto je ponosi (również jako Analiza K/K). Analiza K/K przybiera często postać analizy ekonomicznej, w której koryguje się wyniki analizy finansowej o efekty fiskalne, efekty zewnętrzne oraz ceny rozrachunkowe<sup>6</sup> . Wyniki analizy K/K można wyrazić na wiele sposobów, w tym w postaci ekonomicznej wewnętrznej stopy zwrotu, ekonomicznej bieżącej wartości netto i współczynnika korzyści/koszty. Szczegółowe informacje na temat metodologii przeprowadzania analizy kosztów i korzyści można znaleźć w Przewodniku CBA.*

l

<sup>4</sup> W ocenie efektów ekonomicznych projektu transportowego nie należy uwzględniać przychodów generowanych przez bezpośrednich użytkowników projektu (np. przychody z opłat za przejazd autostradą, przychody z opłat za dostęp do infrastruktury, przychody z biletów, przychody z działalności lotniczej i poza lotniczą). Tego typu przepływy finansowe nie powinny być traktowane jako korzyści ekonomiczne projektu transportowego i powinny zostać wyłączone z analizy efektywności ekonomicznej.<br>5 JM selu uporządkowania nomenklatury dotyczącej poelizy kęcztów i korzyści, poelizy c

W celu uporządkowania nomenklatury dotyczącej analizy kosztów i korzyści, analizy ekonomicznej oraz analizy efektywności kosztowej, należy zaznaczyć, że zarówno analiza ekonomiczna, jak i analiza efektywności kosztowej są szczególnymi rodzajami analizy kosztów i korzyści, wyróżnionymi ze względu na metodykę ich przeprowadzania. Patrz: definicje tych analiz.

<sup>&</sup>lt;sup>6</sup> Patrz przypis 5

*Analiza ryzyka: analiza, której celem jest ustalenie prawdopodobieństwa wygenerowania przez projekt określonych wyników, jak również ustalanie najbardziej prawdopodobnego przedziału odchyleń tych wyników od wartości reprezentującej najbardziej dokładny ich szacunek. Analiza ryzyka daje lepszą podstawę do oceny stopnia ryzykowności określonego projektu lub stosunkowego ryzyka obciążającego alternatywne projekty niż analiza wrażliwości (Przewodnik CBA).* 

*Analiza skonsolidowana: szczególne podejście w ramach analizy finansowej, stosowane w przypadku projektów realizowanych w systemie kliku podmiotów, w których:* 

- *a) obok beneficjenta występuje operator (system beneficjent operator), przy czym operator to podmiot odpowiedzialny za eksploatację majątku powstałego lub zmodernizowanego w wyniku zrealizowanych przez beneficjenta umów związanych z przeprowadzanym projektem inwestycyjnym. Operator może stać się właścicielem majątku wytworzonego w ramach powyższych umów.*
- *b) występuje wiele podmiotów (system wielu podmiotów).*

*W przypadku analizowania projektu, w którego realizację zaangażowany jest więcej niż jeden podmiot, rekomendowane jest przeprowadzenie analizy dla projektu oddzielnie z punktu widzenia każdego z tych podmiotów (np. gdy projekt budowy drogi jest realizowany przez kilka gmin), a następnie sporządzenie analizy skonsolidowanej (tzn. ujęcie przepływów wcześniej wyliczonych dla podmiotów zaangażowanych w realizację projektu i wyeliminowanie wzajemnych rozliczeń między tymi podmiotami związanych z realizacją projektu). Dla potrzeb dalszych analiz (analizy ekonomicznej oraz analizy wrażliwości i ryzyka) należy wykorzystywać wyniki analizy skonsolidowanej.* 

*Analiza trwałości finansowej: ma na celu weryfikację faktu, czy wpływy finansowe (źródła finansowania projektu, łącznie z przychodami, w rozumieniu art. 55 ust. 1 rozporządzenia Rady (WE) nr 1083/2006 oraz innymi wpływami) wystarczą na pokrycie wszystkich wydatków finansowych, rok po roku, na przestrzeni całego okresu odniesienia. Trwałość finansowa inwestycji zostaje potwierdzona, jeśli skumulowane przepływy pieniężne netto nie są ujemne w żadnym z analizowanych lat. Ponadto, trwałość finansowa powinna zostać zbadana w odniesieniu do beneficjenta/operatora.* 

*Analiza wrażliwości: technika analityczna umożliwiająca systematyczne badanie tego, co dzieje się z wynikami projektu w sytuacji, kiedy zdarzenia odbiegają od ich wartości szacunkowych ustalonych na etapie prognozowania. Polega ona na określeniu wpływu zmiany pojedynczych zmiennych krytycznych o określoną procentowo wartość, na wartość finansowych i ekonomicznych wskaźników efektywności projektu oraz trwałość finansową projektu (i trwałość finansową beneficjenta/operatora) wraz z obliczeniem wartości progowych zmiennych w celu określenia, jaka zmiana procentowa zmiennych krytycznych zrównałaby NPV (ekonomiczną lub finansową) z zerem. Istotą analizy wrażliwości jest zasada, iż modyfikacji poddawana być powinna tylko jedna zmienna, podczas gdy inne parametry powinny pozostać niezmienione.* 

*Beneficjent: podmiot uprawniony do otrzymania dotacji (może być tożsamy z Wnioskodawcą, Operatorem i Właścicielem lub powiązany z tymi podmiotami umowami cywilno-prawnymi).* 

*Bieżąca wartość netto (NPV): suma zdyskontowanych oddzielnie dla każdego roku przepływów pieniężnych netto (różnica pomiędzy wpływami i wydatkami) zaobserwowanych w całym okresie odniesienia, przy założonym stałym poziomie stopy dyskontowej. W ramach analizy finansowej wylicza się finansową bieżącą wartość netto - FNPV. Wyróżnia się finansową bieżącą* 

*wartość netto inwestycji (FNPV/C), która jest sumą zdyskontowanych strumieni pieniężnych netto generowanych przez projekt obliczoną bez względu na strukturę finansowania projektu oraz finansową bieżącą wartość netto kapitału (FNPV/K), będącą sumą zdyskontowanych strumieni pieniężnych netto wygenerowanych dla beneficjenta w wyniku realizacji rozważanej inwestycji, pozwalającą ocenić rentowność zaangażowanych środków krajowych.* 

*W ramach analizy ekonomicznej ustala się ekonomiczną bieżącą wartość netto - ENPV. Ekonomiczna bieżąca wartość netto inwestycji (ENPV) jest sumą zdyskontowanych oddzielnie dla każdego roku korzyści społecznych netto (różnica ogółu zdyskontowanych korzyści społecznych i kosztów społecznych związanych z projektem) zaobserwowanych w całym okresie odniesienia, przy założonym stałym poziomie społecznej stopy dyskontowej.* 

*Szczegółowy zakres przepływów pieniężnych uwzględnianych w celu wyliczenia poszczególnych wskaźników oraz wzory dla ich wyliczenia przedstawiono w tekście (znajdują się również w Przewodniku CBA).* 

*Całkowity koszt projektu/inwestycji: wydatki kwalifikowane i niekwalifikowane, ponoszone do momentu zakończenia realizacji projektu. Obejmuje m.in. nakłady inwestycyjne na realizację projektu, powiększone o ewentualne rezerwy na nieprzewidziane wydatki, jeżeli instytucja zarządzająca przewiduje taką możliwość, koszty ogólne oraz inne koszty nie mające charakteru pieniężnego, o których mowa w wytycznych o kwalifikowalności wydatków, których wartość ustalana jest na zasadach określonych w tych wytycznych. Całkowity koszt inwestycji powinien zawierać podatek VAT, niezależnie od tego czy przepisy krajowe przewidują możliwość jego odzyskania, czy też taka możliwości nie została przewidziana. Podatek VAT powinien być ujęty w tabeli kosztu całkowitego jako osobna kategoria. Całkowity koszt inwestycji brany jest pod uwagę przy określaniu, czy dany projekt należy do kategorii dużych projektów, o których mowa w art. 39 rozporządzenia Rady (WE) nr 1083/2006 oraz - w przypadku projektów współfinansowanych z Europejskiego Funduszu Rozwoju Regionalnego lub Funduszu Spójności czy dany projekt podlega reżimowi prawnemu art. 55 ust.1-4 ww. rozporządzenia.* 

*Ceny bieżące: (ceny nominalne) są to ceny występujące faktycznie w danym czasie. Ceny takie uwzględniają efekt ogólnej inflacji i należy je odróżniać od cen stałych.* 

*Ceny rozrachunkowe (ukryte – ang. shadow prices): alternatywny koszt dóbr, który zazwyczaj różni się od cen rynkowych i od wysokości regulowanych taryf. Użycie cen rozrachunkowych w ramach analizy ekonomicznej projektu pozwala ująć w bardziej adekwatny sposób rzeczywiste koszty nakładów i rzeczywiste korzyści dla społeczeństwa. Szczegółowe informacje na temat przekształcania cen rynkowych na ceny rozrachunkowe wraz z przykładowymi czynnikami konwersji przedstawione zostały w Przewodniku CBA.* 

*Ceny stałe: (ceny realne): ceny według roku bazowego (tj. pierwszego roku przyjętego okresu odniesienia), stosowanie których pozwala wyeliminować wpływ inflacji na dane finansowe i ekonomiczne. Należy odróżniać je od cen bieżących.* 

*Dostępność cenowa taryf: zasada ta oznacza, iż poziom taryf powinien uwzględniać zdolność gospodarstw domowych do płacenia za usługi. Poziom taryf może zostać ustalony poprzez odniesienie się do określonego procentu dochodu do dyspozycji gospodarstw domowych.* 

*Duże projekty: zgodnie z zapisami art. 39 rozporządzenia Rady (WE) nr 1083/2006 są to operacje o całkowitym koszcie przekraczającym 50 mln EUR. W celu ustalenia, czy całkowity koszt danego projektu przekracza próg dużego projektu, a tym samym czy dany projekt jest dużym projektem w rozumieniu art. 39 rozporządzenia Rady (WE) nr 1083/2006, należy zastosować kurs wymiany EUR/PLN, stanowiący średnią arytmetyczną miesięcznych* 

*obrachunkowych kursów stosowanych przez Komisję Europejską z ostatnich sześciu miesięcy poprzedzających miesiąc złożenia wniosku o dofinansowanie<sup>7</sup> . Ustalony w momencie złożenia wniosku kurs wymiany EUR/PLN jest stosowany również w celu identyfikacji, czy dany projekt nie uzyskał statusu dużego projektu w przypadku zmiany całkowitego kosztu na późniejszym etapie.* 

*Dyskontowanie: proces dostosowywania przyszłej wartości kosztu lub korzyści do ich obecnej wartości przy użyciu stopy dyskontowej, w celu ujęcia wartości pieniądza w czasie. Dyskontowanie odbywa się poprzez przemnożenie przyszłej wartości kosztu lub korzyści przez współczynnik dyskontowy, który maleje wraz z upływem czasu. Wzór na współczynnik dyskontowy został określony w dalszej treści. W związku z faktem, iż na potrzeby dyskontowania pierwszy rok okresu odniesienia traktowany jest jako "rok zerowy" (t=0; współczynnik dyskontowy =1) prognoza przepływów pieniężnych powinna obejmować okres od roku zerowego do roku n, gdzie n oznacza liczbę lat okresu odniesienia przyjętego do analizy pomniejszoną o 1.* 

*Efekt zewnętrzny: zjawisko polegające na przeniesieniu części kosztów lub korzyści wynikających z projektu na podmioty trzecie (tj. inne niż beneficjent projektu i użytkownicy usług projektowych) niezależnie od ich woli bez odpowiedniej rekompensaty pieniężnej. Efekty zewnętrzne mogą być pozytywne lub negatywne.* 

*Koszty operacyjne: dla potrzeb ustalania wskaźników efektywności finansowej oraz wyliczania wartości dofinansowania przyjmuje się, że są to koszty eksploatacji i utrzymania (np. wynagrodzenia, surowce, elektryczność), koszty administracyjne i ogólne, koszty związane ze sprzedażą i dystrybucją. Ponadto, w kosztach operacyjnych można uwzględnić podatki dochodowe i inne podatki bezpośrednie, jeżeli stanowią rzeczywisty wydatek beneficjenta/operatora<sup>8</sup> . Przy określaniu kosztów operacyjnych na potrzeby analizy projektu nie należy uwzględniać pozycji, które nie powodują rzeczywistego wydatku pieniężnego, nawet jeżeli pozycje takie są zazwyczaj wykazywane w bilansie lub rachunku zysków i strat. Do kosztów operacyjnych nie należy zatem zaliczać kosztów amortyzacji oraz rezerw na nieprzewidziane wydatki. Jako koszty operacyjne nie są również traktowane koszty kapitałowe (np. odsetki od kredytów<sup>9</sup> ). Na potrzeby wyliczenia wskaźnika luki w finansowaniu razem z kosztami operacyjnymi należy ująć również nakłady odtworzeniowe związane z elementami infrastruktury, o krótkim okresie użytkowania<sup>10</sup> (patrz: definicja nakładów odtworzeniowych) jak również zmiany w kapitale obrotowym netto (patrz: definicja zmian w kapitale obrotowym netto). W przypadku niektórych typów projektów, tj. termomodernizacja lub modernizacja ich realizacja może spowodować oszczędność kosztów operacyjnych w stosunku do scenariusza bez projektu. Dla projektów, o których mowa w art. 55 ust.1 rozporządzenia Rady (WE) nr 1083/2006 oszczędność kosztów operacyjnych powinna zostać uwzględniona w analizie luki w finansowaniu, chyba że nastąpi równoważne zmniejszenie środków dotychczas* 

l

<sup>7</sup> Miesięczne obrachunkowe kursy wymiany stosowane przez Komisję Europejską publikowane są w mediach elektronicznych (http://ec.europa.eu/budget/inforeuro/index.cfm?fuseaction=currency\_historique&currency=153&Language=en)

<sup>&</sup>lt;sup>8</sup> Rozwiązanie polegające na uwzględnianiu podatków dochodowych i innych podatków bezpośrednich (jeżeli stanowią rzeczywisty wydatek beneficjenta/operatora) w kosztach operacyjnych stanowi rozwiązanie odmienne od zalecanego przez Komisję Europejską w *Przewodniku CBA*  (str. 43 wersja polska). W opinii Ministra Rozwoju Regionalnego nie ma uzasadnionych podstaw, aby podatków tych nie uwzględniać w analizie finansowej rentowności inwestycji FNPV/C (w tym analizie luki w finansowaniu) oraz analizie finansowej rentowności kapitału własnego FNPV/K – *Przewodnik CBA* sugeruje natomiast ujmowanie tych podatków jedynie w analizie trwałości finansowej.

<sup>9</sup> Koszty kapitałowe, tj. odsetki od zaciągniętych kredytów nie są uwzględniane w analizie finansowej efektywności inwestycji FNPV/C (oraz analizie luki w finansowaniu). Brane są one natomiast pod uwagę przy obliczaniu efektywności kapitału własnego

<sup>&</sup>lt;sup>10</sup> W przypadku projektów z zakresu gospodarki wodno-ściekowej i odpadowej nakłady odtworzeniowe należy uwzględniać zgodnie z zasadami określonymi w opracowanych przez JASPERS *Wytycznych do przygotowania inwestycji w zakresie środowiska współfinansowanych przez Fundusz Spójności i Europejski Fundusz Rozwoju Regionalnego w latach 2007-2013*

*otrzymywanych od podmiotów publicznych, np. dotacji na działalność operacyjną<sup>11</sup> . Oszczędność kosztów może zostać pominięta jeżeli beneficjent przedstawi szczegółowy mechanizm ustalania wysokości otrzymywanej dotacji, zgodnie z którym korzyści wynikające z oszczędności kosztów operacyjnych będą równe co do wartości obniżeniu kwoty dotacji dla danego podmiotu. Przy obliczaniu luki w finansowaniu można pominąć tylko oszczędności kosztów operacyjnych do wysokości kwoty obniżenia dotacji.* 

*Metoda/zasada kasowa: metoda rachunkowości polegająca na ujmowaniu operacji księgowych tylko wtedy, gdy następuje wpływ środków pieniężnych lub ponoszone są wydatki. Zasadę tę należy odróżniać od zasady memoriału.* 

*Nakłady inwestycyjne na realizację projektu (koszty inwestycji): wydatki ponoszone w związku z realizacją projektu do momentu oddania powstałego majątku do użytkowania. Nakłady inwestycyjne na realizację projektu obejmują głównie nakłady na środki trwałe, wartości niematerialne i prawne oraz nakłady na przygotowanie projektu (w tym przygotowanie dokumentacji projektowej, doradztwo)<sup>12</sup>. Podatek VAT, który może zostać odzyskany w oparciu o przepisy krajowe, nie powinien być uwzględniony.* 

*W ramach analizy finansowej jako odrębne kategorie od nakładów inwestycyjnych na realizację projektu należy uwzględnić:* 

*- ponoszone w okresie eksploatacji projektu niezbędne nakłady odtworzeniowe na pewne elementy infrastruktury o krótkim okresie użytkowania,* 

*- zmiany w kapitale obrotowym netto w całym okresie odniesienia.* 

Na potrzeby wyliczenia **wska**ź**nika luki w finansowaniu** zdyskontowane nakłady odtworzeniowe i zdyskontowane zmiany w kapitale obrotowym netto traktowane są na takich samych zasadach jak zdyskontowane koszty operacyjne, tzn. powiększają one zdyskontowane koszty operacyjne przy wyliczaniu zdyskontowanego przychodu netto (DNR). Zdyskontowana wartość rezydualna środków trwałych również uwzględniana jest przy obliczaniu zdyskontowanych przychodów netto, przy czym powiększa ona przychody. Zdyskontowane nakłady inwestycyjne na realizację projektu (bez ewentualnych rezerw na nieprzewidziane wydatki, które nie są brane pod uwagę w analizie przepływów finansowych) stanowią natomiast zdyskontowany koszt inwestycji  $(DIC)^{13}$ .

*Nakłady odtworzeniowe: nakłady o charakterze inwestycyjnym ponoszone w okresie eksploatacji projektu (po zakończeniu jego realizacji), przeznaczone na niezbędne odtworzenie pewnych elementów projektu, o okresie użytkowania krótszym niż główny element infrastruktury projektu. Nakłady te muszą mieć charakter niezbędny dla zapewnienia operacyjności projektu w przyjętym okresie odniesienia (tj. okresie życia ekonomicznego projektu). Na potrzeby Wytycznych MRR przyjęto, że przy obliczaniu luki w finansowaniu nakłady odtworzeniowe projektu ujmowane są razem z kosztami operacyjnymi, gdyż ponoszone są w fazie operacyjnej projektu. W związku z tym, brane są one pod uwagę przy wyliczaniu przychodów netto projektu (DNR), a nie zdyskontowanych kosztów inwestycyjnych (DIC).* 

<sup>13</sup> Patrz przypis 11.

l <sup>11</sup> Dla projektów, które nie generują przychodów w rozumieniu art. 55 ust. 1 *rozporządzenia Rady (WE) nr 1083/2006*, samo wystąpienie oszczędności kosztów operacyjnych nie jest czynnikiem, który przesądza o konieczności zastosowania metody luki w finansowaniu.

<sup>12</sup> Jeżeli na rzecz projektu wnoszony jest wkład niepieniężny (w rozumieniu *Krajowych wytycznych dotycz*ą*cych kwalifikowania wydatków w ramach funduszy strukturalnych i Funduszu Spójno*ś*ci w okresie programowania 2007-2013* oraz wytycznych dotyczących kwalifikowalności wydatków w ramach poszczególnych programów operacyjnych) powinien on również zostać uwzględniony w nakładach inwestycyjnych oraz przy określaniu wartości rezydualnej.

*Wnioskodawca powinien szczegółowo uzasadnić we wniosku o dofinansowanie konieczność poniesienia tych nakładów dla zapewnienia operacyjności projektu.*

*Okres odniesienia (horyzont czasowy inwestycji): okres, za który należy sporządzić prognozę przepływów pieniężnych generowanych przez analizowany projekt, liczony od roku złożenia wniosku o dofinansowanie<sup>14</sup>. Przepływy związane z realizacją projektu (w tym nakłady na przygotowanie projektu), poniesione przed rokiem złożenia wniosku o dofinansowanie powinny zostać uwzględnione w analizie w pierwszym roku odniesienia (tzn. roku złożenia wniosku) w wartościach* niezdyskontowanych. *Okres odniesienia obejmuje okres realizacji projektu (inwestycji) oraz okres życia ekonomicznego projektu. Jako punkt odniesienia przyjmuje się zalecane przez Komisję Europejską referencyjne okresy odniesienia<sup>15</sup> .*

*Operator: podmiot odpowiedzialny za zarządzanie i utrzymanie dotowanego majątku (może być tożsamy z Beneficjentem, Wnioskodawcą i Właścicielem lub powiązany z tymi podmiotami umowami cywilno-prawnymi).* 

*Plan inwestycyjny: zestawienie wartości i kategorii nakładów inwestycyjnych, w tym nakładów odtworzeniowych; plan inwestycyjny może być zestawiany dla danego projektu lub dla całego podmiotu (lub działalności gospodarczej). Plan inwestycyjny jest sporządzany w ramach analizy finansowej projektu, w celu określenia całkowitych nakładów inwestycyjnych projektu.* 

*Projekt: operacja o jasno określonych celach, składająca się z całej serii robót, działań lub usług, której celem jest wykonanie niepodzielnego zadania, posiadającego sprecyzowany charakter gospodarczy lub techniczny. Zespoły działań tworzących projekt powinny zachować spójny i skoordynowany charakter i prowadzić do ściśle określonego celu. W ramach projektu operuje się również następującymi pojęciami:* 

*- etap projektu – jest technicznie i finansowo niezależny i cechuje się własną efektywnością;* 

*- grupa projektów – powstaje wówczas, gdy projekty o mniejszej wartości bądź wielkości zostają ze sobą połączone (zgrupowane) w jeden duży projekt. Może to nastąpić, jeżeli tylko projekty te są ze sobą odpowiednio powiązane. Projekty można uznać za powiązane, jeżeli są zlokalizowane na tym samym obszarze / wzdłuż tego samego korytarza transportowego, są częścią ogólnego planu dla obszaru / korytarza transportowego, są nadzorowane przez tę samą instytucję, która odpowiada za ich koordynację i monitorowanie.* 

*Projekt inwestycyjny: projekt zdefiniowany jak wyżej, zakładający realizację określonej inwestycji.* 

*Projekt generujący dochód<sup>16</sup> (inne stosowane pojęcia: przychód netto, dochód netto): w myśl art. 55 rozporządzenia Rady (WE) nr 1083/2006 są to wszelkie projekty współfinansowane z Europejskiego Funduszu Rozwoju Regionalnego lub Funduszu Spójności, których całkowity koszt przekracza 1 mln EUR, obejmujące inwestycję w infrastrukturę, korzystanie z której podlega opłatom ponoszonym bezpośrednio przez korzystających oraz wszelkie projekty pociągające za* 

l

<sup>&</sup>lt;sup>14</sup> W szczególnych przypadkach, np. w celu zachowania spójności pomiędzy Wytycznymi, a dodatkowymi wytycznymi Instytucji Zarządzającej dla danego programu operacyjnego (np. Niebieskie księgi dla sektora transportu) okres odniesienia może być liczony od roku w którym rozpoczynają się prace budowlane lub ponoszona jest pierwsza płatność za zakupiony towar, jednakże wskaźniki efektywności projektu powinny zostać obliczone na moment możliwie bliski momentowi podejmowania decyzji o dofinansowaniu inwestycji, w celu dostarczenia informacji o bieżącej wartości projektu i aktualnie ocenianej efektywności projektu.

<sup>&</sup>lt;sup>15</sup> Długość przyjętego okresu odniesienia ma znaczenie przy określaniu wartości rezydualnej środków trwałych. Przyjmując dla konkretnego projektu, np. z sektora środowiskowego zalecany przez Komisję Europejską 30-letni okres odniesienia, w ramach którego etap realizacji projektu stanowi 3 lata od złożenia wniosku o dofinansowanie, etap eksploatacji projektu wyniesie 27 lat. Jeżeli ten 27-letni okres eksploatacji wynikający z przyjętego okresu odniesienia jest krótszy niż zakładany przez wnioskodawcę okres ekonomicznego życia projektu (związany z przyjętym okresem amortyzacji) środki trwałe projektu w ostatnim roku odniesienia będą wykazywały wartość rezydualną.

<sup>&</sup>lt;sup>16</sup> Definicja dochodu wynikająca z art. 55 rozporządzenia Rady (WE) nr 1083/2006 jest inna niż definicja dochodu wynikająca z przepisów o rachunkowości czy przepisów podatkowych.

*sobą sprzedaż gruntu lub budynków lub dzierżawę gruntu lub najem budynków, lub wszelkie inne odpłatne świadczenie usług, dla których wartość bieżąca przychodów w rozumieniu art. 55 ust. 1 rozporządzenia Rady (WE) nr 1083/2006 przewyższa wartość bieżącą kosztów operacyjnych. Projektami generującymi dochody nie są projekty, które podlegają zasadom pomocy publicznej w rozumieniu art. 87 TWE, w tym pomocy de minimis lub dla których wsparcie związane jest z instrumentami inżynierii finansowej w rozumieniu art. 44 rozporządzenia Rady (WE) nr 1083/2006 oraz Sekcji 8 rozporządzenia Komisji ( WE) nr 1828/2006 z dnia 8 grudnia 2006 r. ustanawiające szczegółowe zasady wykonania rozporządzenia Rady (WE) nr 1083/2006 ustanawiającego przepisy ogólne dotyczące Europejskiego Funduszu Rozwoju Regionalnego, Europejskiego Funduszu Społecznego oraz Funduszu Spójności oraz rozporządzenie (WE) nr 1080/2006 Parlamentu Europejskiego i Rady w sprawie Europejskiego Funduszu Rozwoju Regionalnego<sup>17</sup> .* 

*W celu ustalenia, czy całkowity koszt danego projektu przekracza powyższy próg, należy zastosować kurs wymiany EUR/PLN, stanowiący średnią arytmetyczną miesięcznych obrachunkowych kursów stosowanych przez Komisję Europejską z ostatnich sześciu miesięcy poprzedzających miesiąc złożenia wniosku o dofinansowanie.* 

*Sposób określania, czy projekt spełnia kryteria projektu generującego dochód wskazany został szczegółowo dalej.* 

*W art. 55 rozporządzenia Rady (WE) nr 1083/2006 wyróżniono dwie kategorie projektów generujących dochód:* 

*- projekty infrastrukturalne oraz inne projekty, dla których istnieje możliwość obiektywnego oszacowania dochodu z wyprzedzeniem (art. 55 ust. 2). Dla tych projektów istnieją wystarczające dane oraz doświadczenie wynikające z realizacji podobnych inwestycji, umożliwiające oszacowanie dwóch głównych czynników mających wpływ na wysokość dochodów generowanych przez te projekty, tzn. wielkości popytu na dobra lub usługi dostarczane przez projekt oraz stosowanych za ich udostępnienie taryf. Zdaniem Komisji Europejskiej do tej kategorii projektów należy zdecydowana większość projektów generujących dochód objętych dofinansowaniem z funduszy strukturalnych i Funduszu Spójności. Wysokość dofinansowania wspólnotowego dla tych projektów ustalana jest przy zastosowaniu metody luki w finansowaniu. Projekty te powinny zostać objęte monitorowaniem generowanego dochodu.* 

*- projekty, dla których nie można obiektywnie oszacować dochodu z wyprzedzeniem (art. 55 ust. 3). W przypadku tej kategorii projektów, z celów projektu i założeń wnioskodawcy wynika, że projekt będzie generował przychody w rozumieniu art. 55 ust. 1 rozporządzenia Rady (WE) nr 1083/2006, jednak ze względu na niemożność obiektywnego oszacowania przychodów i kosztów operacyjnych wnioskodawca nie jest w stanie obiektywnie oszacować dochodu z wyprzedzeniem. Projekty te należy zatem traktować jako projekty potencjalnie generujące dochód, w związku z czym muszą one zostać objęte monitorowaniem generowanego dochodu. Główną przyczyną uniemożliwiającą oszacowanie dochodu na etapie wniosku o dofinansowanie (ex ante) jest najczęściej innowacyjny charakter realizowanego projektu, pociągający za sobą brak danych bądź wcześniejszego doświadczenia z projektów podobnego rodzaju, które pozwoliłyby na wiarygodne oszacowanie popytu na dobra i usługi dostarczane przez projekt (popyt w tym przypadku generowany jest przez samą innowację). Tego typu projekty mogą wystąpić przykładowo w obszarach, o których mowa w art. 4 pkt 1 rozporządzenia Rady (WE) nr 1080/2006 (tj. badania i rozwój technologiczny, innowacyjność i przedsiębiorczość). Dla tej* 

l  $^{17}$  Dz. U. L 371 z 27.12.2006 r., s.1 – 169, z późn. zm.

*kategorii projektów generujących dochód dofinansowanie wspólnotowe ustalane przy zastosowaniu stopy dofinansowania określonej dla danego działania (bez konieczności wyliczania luki w finansowaniu), z zastrzeżeniem, że dochód wygenerowany przez projekt w okresie do 5 lat po jego zakończeniu, spełniający przesłanki art. 55 rozporządzenia Rady (WE) nr 1083/2006, zostanie zwrócony przez beneficjenta do właściwej instytucji przyznającej pomoc proporcjonalnie do udziału wydatków kwalifikowanych w całkowitym koszcie projektu oraz proporcjonalnie do udziału współfinansowania wspólnotowego w wydatkach kwalifikowanych*.

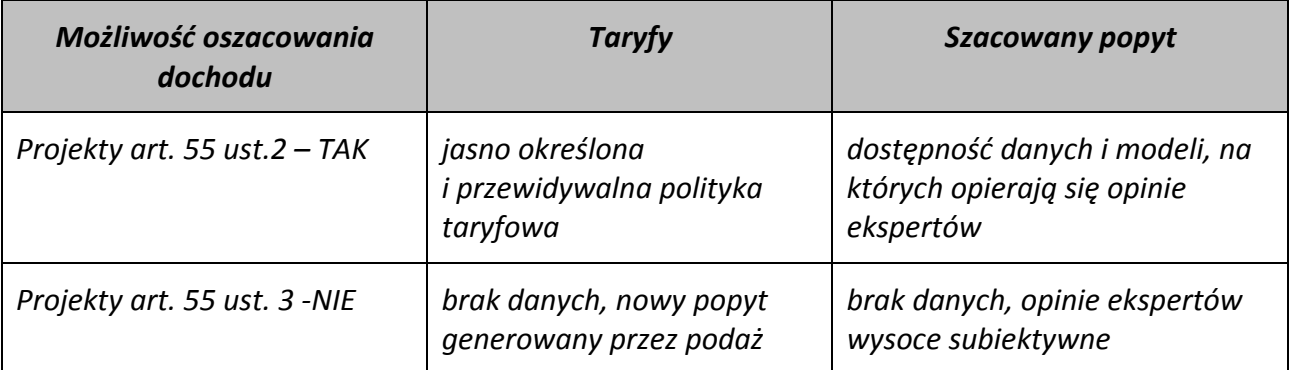

#### *Dochód generowany przez projekt (inne stosowane pojęcia: przychód netto, dochód netto)<sup>18</sup>:*

*- dla projektów, dla których istnieje możliwość oszacowania dochodu z wyprzedzeniem – jest to różnica między wartością bieżącą przychodów w rozumieniu art. 55 ust. 1 rozporządzenia Rady (WE) nr 1083/2006 oraz wartością bieżącą kosztów operacyjnych, spodziewanych w trakcie realizacji projektu oraz w późniejszym okresie funkcjonowania. Jeżeli różnica ta jest dodatnia zdyskontowany przychód netto należy powiększyć o zdyskontowaną wartość rezydualną.* 

*- dla projektów, dla których nie można obiektywnie oszacować dochodu z wyprzedzeniem – jest to różnica pomiędzy rzeczywistymi przychodami wygenerowanym w okresie do 5 lat po zakończeniu projektu a rzeczywistymi kosztami operacyjnymi projektu.* 

*Różnicowy model finansowy: model finansowy sporządzany dla projektu, w którym zestawia się przepływy pieniężne dla scenariusza "podmiot (lub działalność gospodarcza) z projektem" oraz scenariusza "podmiot (lub działalność gospodarcza) bez projektu" i poprzez porównanie tych przepływów ustala się przepływy różnicowe, stanowiące podstawę między innymi dla ustalenia wskaźnika luki w finansowaniu, wartości dofinansowania projektu oraz ustalenia wartości wskaźników efektywności finansowej projektu.* 

*Stopa dyskontowa: stopa, przy użyciu której przyszłe wartości sprowadza się do wartości bieżącej, wyrażająca alternatywny koszt kapitału.* 

*Wartość rezydualna: wartość środków trwałych netto uzyskanych na etapie realizacji projektu lub w okresie jego eksploatacji, wynikająca z nakładów inwestycyjnych na realizację projektu oraz nakładów odtworzeniowych, ustalona na koniec ostatniego roku okresu odniesienia przyjętego do analizy. Okres amortyzacji dla każdego typu aktywa powinien odzwierciedlać jego ekonomicznie uzasadniony okres użytkowania, w oparciu o jego oczekiwaną przydatność beneficjenta, a nie minimalny okres amortyzacji wynikający z właściwych przepisów prawnych. Wartość rezydualna występuje wtedy, gdy okres ekonomicznej użyteczności środków trwałych jest dłuższy niż okres ich eksploatacji wynikający z przyjętego okresu odniesienia (patrz: definicja okresu odniesienia). W przypadku gruntów wartość rezydualna wynosi 100% wartości* 

l <sup>18</sup> Definicja dochodu wynikająca z art. 55 *rozporządzenia Rady (WE) nr 1083/2006* jest inna niż definicja dochodu wynikająca z przepisów o rachunkowości czy przepisów podatkowych.

*początkowej. W przypadku, w którym budynki użyteczności publicznej będące przedmiotem projektu (np. szpitale, muzea, uniwersytety) będą wykorzystywane w tym samym celu po zakończeniu okresu odniesienia i nie ma możliwości potencjalnego osiągnięcia korzyści finansowej w wyniku sprzedaży obiektu, można przyjąć, iż wartość rezydualna wynosi 0. Wnioskodawca powinien uzasadnić we wniosku o dofinansowanie przyjętą wartość rezydualną. Wartość rezydualna środków trwałych netto w ostatnim roku odniesienia wykazywana jest w tabelach finansowych ze znakiem przeciwnym do wydatków i de facto powiększa wpływy projektu, obok przychodów w rozumieniu art. 55 ust. 1 rozporządzenia Rady (WE) nr 1083/2006.* 

*Wewnętrzna stopa zwrotu (IRR): stopa dyskontowa, przy której bieżąca wartość netto strumienia kosztów i korzyści równa jest 0. W ramach analizy finansowej ustalana jest finansowa stopa zwrotu (FRR). Natomiast w ramach analizy ekonomicznej, kiedy szacunki dokonywane są na podstawie cen rozrachunkowych, otrzymujemy ekonomiczną stopę zwrotu (ERR). Wewnętrzną stopę zwrotu porównuje się z wysokością wskaźnika wzorcowego (np. wysokością stopy dyskontowej przyjętej do analizy wyrażającej alternatywny koszt kapitału), aby ocenić efektywność proponowanego projektu. Szerzej kwestię finansowej i ekonomicznej wewnętrznej stopy zwrotu opisano w odpowiednich podrozdziałach części Wytycznych poświęconych tym analizom. Szczegółowy zakres przepływów pieniężnych uwzględnianych w celu wyliczenia poszczególnych wskaźników oraz wzory dla ich wyliczenia przedstawiono w tekście.* 

*Właściciel: podmiot, który w wyniku realizacji projektu staje się właścicielem dotowanego majątku (może być tożsamy z Beneficjentem, Operatorem i Wnioskodawcą lub powiązany z tymi podmiotami umowami cywilno-prawnymi).* 

*Wnioskodawca: podmiot składający wniosek o dofinansowanie (może być tożsamy z Beneficjentem, Operatorem i Właścicielem lub powiązany z tymi podmiotami umowami cywilno-prawnymi).* 

*Wskaźnik "luki w finansowaniu": w przypadku projektów generujących dochód (dla których istnieje możliwość oszacowania dochodu z wyprzedzeniem) jest to ta część zdyskontowanych nakładów inwestycyjnych na realizację projektu, która nie jest pokryta sumą zdyskontowanych dochodów (przychodów netto) z projektu (wyrażona w % w odniesieniu do wartości tych nakładów).* 

*Wynagrodzenie ukryte: wynagrodzenie odzwierciedlające rzeczywisty alternatywny koszt pracy, o poziomie innym (na ogół niższym) niż wynagrodzenie obserwowane w gospodarce (tzw. wynagrodzenie finansowe), na skutek zniekształceń rynku pracy (takich jak płace minimalne, świadczenia z tytułu bezrobocia, itp.) W przypadku występowania wysokiego przymusowego bezrobocia, wynagrodzenie ukryte można obliczyć według następującego wzoru:* 

$$
SW = FW^*(1-u)^*(1-t)
$$

*gdzie:* 

*SW - oznacza wynagrodzenie ukryte* 

*FW - oznacza wynagrodzenie finansowe (rynkowe, obserwowane w gospodarce)* 

*u - oznacza regionalny wskaźnik stopy bezrobocia* 

*t - oznacza stawkę wpłat z tytułu ubezpieczenia społecznego i innych podatków dotyczących wynagrodzenia.* 

*Zwykle oczekiwana rentowność: zasada ta występuje wówczas, gdy projekt generuje dochód w wysokości pozwalającej na pokrycie alternatywnego kosztu wkładu w projekt (czyli najlepszego alternatywnego zwrotu, uzyskanego przez siłę roboczą, zarządzanie i kapitał własny inwestora) a jednocześnie nie występuje nadmierne finansowanie projektu. Aby do projektu mógł zostać wniesiony wkład wspólnotowy finansowa bieżąca wartość netto z inwestycji co do zasady powinna być ujemna a finansowa stopa zwrotu z inwestycji niższa od stopy dyskontowej przyjętej do analizy. Ograniczenie to nie odnosi się do projektów objętych pomocą publiczną.* 

*Zmiany w kapitale obrotowym netto w okresie odniesienia: wzrost lub spadek kapitału obrotowego netto w danym okresie. Kapitał obrotowy netto stanowi różnicę pomiędzy aktywami bieżącymi i zobowiązaniami bieżącymi. Ponieważ kapitał obrotowy netto jest z natury zasobem, w celu przekształcenia go w strumień pieniężny rozważane powinny być wyłącznie przyrosty roczne, tj. zmiany w stosunku do poziomu kapitału obrotowego netto w poprzednim roku. Wzrost kapitału obrotowego netto w stosunku do poprzedniego roku traktowany jest jako rodzaj nakładu poniesionego w danym roku na rzecz projektu. Zmiany w kapitale obrotowym netto w całym okresie odniesienia powinny być wykazywane jako odrębna kategoria od nakładów inwestycyjnych na realizację projektu. Przy obliczaniu wskaźnika luki w finansowaniu zmiany te ujmowane są razem z kosztami operacyjnymi przy wyliczaniu przychodów netto (DNR).*

## **III. ANALIZA FINANSOWA**

## **1. Założenia ogólne i zakres studium wykonalności**

Dla projektów realizowanych w ramach RPO wprowadza się podział projektów:

- projekty "mniejsze" o wartości do 1 mln EUR $^{19}$ ,
- projekty "większe" powyżej 1 mln EUR.

Dla określenia wartości przedsięwzięcia należy zastosować kurs wymiany EUR/PLN, stanowiący średnią arytmetyczną miesięcznych obrachunkowych kursów stosowanych przez Komisję Europejską z ostatnich sześciu miesięcy poprzedzających miesiąc złożenia wniosku o dofinansowanie*<sup>20</sup>*. Ustalony w momencie złożenia wniosku kurs wymiany EUR/PLN jest stosowany również w celu identyfikacji, czy dany projekt nie uzyskał statusu dużego projektu w przypadku zmiany całkowitego kosztu na późniejszym etapie.

Wymagania dotyczące opisu projektu, otoczenia makroekonomicznego, wymaganych analiz specyficznych, wymaganej metodologii analizy finansowo-ekonomicznej i niewielkie odstępstwa od niej mogą być doprecyzowane na etapie naboru projektów do poszczególnych priorytetów RPO.

Dokument zawiera prezentację metodologii przygotowania studium wykonalności w części dotyczącej analizy finansowej oraz analizy kosztów i korzyści społeczno-ekonomicznych.

Wprowadza się następujący układ ramowy dokumentu prezentującego wykonalność przedsięwzięcia (studium wykonalności lub innego dokumentu):

- $\Rightarrow$  Definicja celów projektu;
- $\Rightarrow$  Identyfikacja projektu;
- $\Rightarrow$  Analiza wykonalności i rozwiązań alternatywnych;
- $\Rightarrow$  Analiza finansowa;
- $\Rightarrow$  Analiza kosztów i korzyści;
- $\Rightarrow$  Analiza wrażliwości i ryzyka.

Punktem wyjścia dla opracowania projekcji finansowej przedsięwzięcia inwestycyjnego jest część techniczna studium wykonalności zawierająca m.in. informacje w zakresie:

- Przedmiotu studium,
- Otoczenia makroekonomicznego i trendów,
- Uwarunkowań społeczno-ekonomicznych realizacji przedsięwzięcia,
- Analizy popytu/frekwencji/specyficzne (np.: analiza ruchu drogowego, oddziaływania na otoczenie ekonomiczno-gospodarcze etc.),
- Opisu istniejącego systemu/przedsięwzięcia (stan istniejący),

l <sup>19</sup> W myśl rozporządzenia Rady (WE) nr 1341/2008 z dnia 18 grudnia 2008 r. zmieniającego rozporządzenie (WE) nr 1083/2006 ustanawiające przepisy ogólne dotyczące Europejskiego Funduszu Rozwoju Regionalnego, Europejskiego Funduszu Społecznego oraz Funduszu Spójności w odniesieniu do niektórych projektów generujących dochody.

<sup>&</sup>lt;sup>20</sup> Miesieczne obrachunkowe kursy wymiany stosowane przez Komisję Europejską publikowane są w mediach elektronicznych (http://ec.europa.eu/budget/inforeuro/index.cfm?fuseaction=currency\_historique&currency=153&Language=en)

- Analizy wariantów,
- Analizy opcji,
- Lokalizacji,
- Opisu projektowanego zakresu przedsięwzięcia,
- Przygotowania i realizacji inwestycji,
- Planu inwestycyjnego,
- Kosztów realizacji przedsięwzięcia,
- Planu wdrożenia i funkcjonowania przedsięwzięcia z uwzględnieniem kosztów.

Dodatkowym źródłem informacji niezbędnych do opracowania założeń przyjętych w projekcji są m.in.:

- Rozmowy przeprowadzone z przedstawicielami Urzędów Miast i Gmin oraz podmiotów zajmujących się eksploatacją planowanych systemów/przedsięwzięć na terenach objętych projektem,
- Materiały źródłowe otrzymane bezpośrednio z gmin oraz podmiotów zajmujących się eksploatacją systemów na terenach gmin objętych projektem, podmiotami wdrażającymi projekt, podmiotami mającymi zarządzać projektowanym przedsięwzięciem,
- Ogólnodostępne materiały i informacje na temat funkcjonowania przedsiębiorstw, jednostek otoczenia makroekonomicznego, trendów i uwarunkowań społecznoekonomicznych,
- Obowiązujące akty prawne.

Przy określaniu głównych wskaźników makroekonomicznych należy korzystać z oficjalnych (najbardziej aktualnych na moment składania wniosku aplikacyjnego) prognoz rządowych, zawartych w NSRO 2007-2013.

Prognoza założeń makroekonomicznych powinna obejmować:

- kurs wymiany EUR/PLN;
- inflację;
- WIBOR;
- wzrost PKB;
- realny wzrost płac;
- stopę bezrobocia;
- stawki podatku dochodowego i VAT.

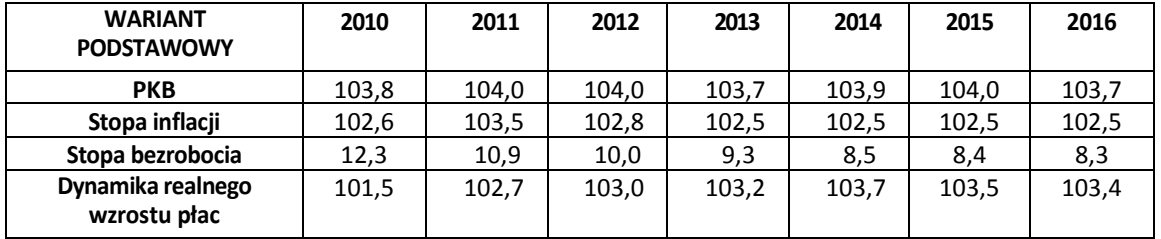

## Główne wskaźniki makroekonomiczne<sup>21</sup> (stan na 19 lipca 2011 r.):

#### Zmiany kursu oraz stopy procentowej odpowiadające wariantowi podstawowemu:

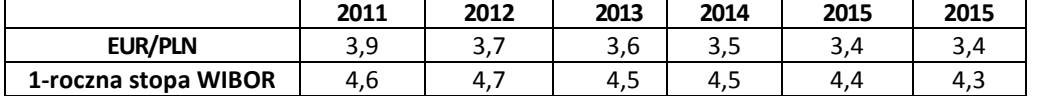

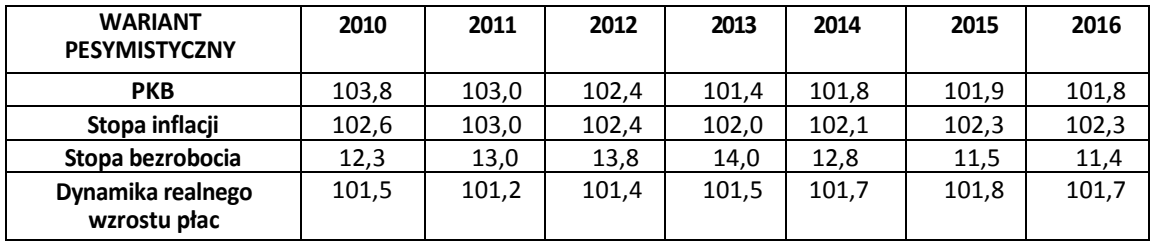

Zmiany kursu oraz stopy procentowej odpowiadające wariantowi pesymistycznemu:

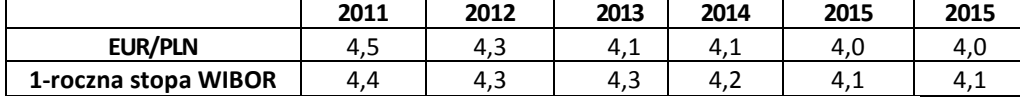

Źródło: *Ministerstwo Rozwoju Regionalnego*

l

Istotnym elementem analizy wykonalności jest analiza opcji. Analiza opcji jest decydująca dla właściwej identyfikacji zakresu inwestycji oraz wyboru najbardziej opłacalnego rozwiązania technicznego. Analiza opcji powinna być wykonana na wczesnym etapie przygotowania projektu, w miarę możliwości we wstępnym studium wykonalności. W sytuacji, gdy potencjalny beneficjent poniósł już znaczne koszty inwestycji (np. projekty techniczne), bardzo trudno jest nakłonić go do rozwiązania alternatywnego. Niekiedy jest to jednak rozwiązanie umożliwiające realizację planów inwestycyjnych (gdy efektywniejsze kosztowo rozwiązanie nie jest przewidziane rozwiązaniem projektowym lub gdy postęp technologiczny nakazuje nowe rozwiązanie). Analiza opcji powinna faktycznie przyczyniać się do określania zakresu projektu. W związku z tym beneficjent powinien skupić się na ograniczonej liczbie istotnych i technicznie wykonalnych opcji. Z drugiej strony trudne jest uzyskanie wartościowych wniosków poprzez analizę czysto technicznych możliwości, pomijając kontekst środowiskowy, czy przyjmując do porównań niewykonalne opcje.

Głównym celem analizy opcji jest doradzenie potencjalnemu beneficjentowi i zarządzającemu dotacjami, która opcja pozwala na uzyskanie efektu projektu w otoczeniu

<sup>&</sup>lt;sup>21</sup> Zmiany publikowane są na stronie Ministerstwa Rozwoju Regionalnego w dokumencie pn. "Warianty rozwoju gospodarczego Polski"http://www.mrr.gov.pl/fundusze/wytyczne\_mrr/obowiazujace/horyzontalne/strony/lista.aspx

ekonomicznym i środowiskowym przy najniższym koszcie dla całego społeczeństwa. Ten aspekt stanowi punkt wyjścia do dalszych analiz, w tym projekcji finansowej.

Instrumentem oceny optymalności rozwiązania, w zależności od specyfiki projektu, mogą być wskaźniki:

- **K/K** wskaźnik korzyści : koszty
- **DGC**  dynamiczny koszt jednostkowy

Konstrukcja wskaźnika korzyści : koszty powinna być następująca:

$$
B/C = \frac{\sum_{t=0}^{n} a_t B_t^E}{\sum_{t=0}^{n} a_t C_t^E} = \frac{\frac{B_0^E}{(1+r)^0} + \frac{B_1^E}{(1+r)^1} + \dots + \frac{B_n^E}{(1+r)^n}}{\frac{C_0^E}{(1+r)^0} + \frac{C_1^E}{(1+r)^1} + \dots + \frac{C_n^E}{(1+r)^n}}
$$

gdzie:

- B<sup>E</sup> strumienie korzyści ekonomicznych generowanych w wyniku realizacji projektu w poszczególnych latach przyjętego okresu odniesienia analizy
- $C^{E}$  strumienie kosztów ekonomicznych generowanych w wyniku realizacji projektu w poszczególnych latach przyjętego okresu odniesienia analizy
- n okres odniesienia (liczba lat) -1
- a ekonomiczny współczynnik dyskontowy

$$
a_t = \frac{1}{(1+r)^t}
$$

r – przyjęta społeczna stopa dyskontowa

Wskaźnik DGC obliczany jest według formuły:

$$
DGC = \frac{\sum_{t=0}^{n} \frac{KI_t + KE_t}{(1+r)^t}}{\sum_{t=0}^{n} \frac{WR_t}{(1+r)^t}}
$$

gdzie:

- $KI_t$ – nakłady inwestycyjne poniesione w danym roku;
- $KE_t$ – koszty eksploatacyjne poniesione w danym roku;
- $WR<sub>t</sub>$  wskaźnik rezultatu (efektu)w danym roku;
- r stopa dyskontowa przyjęta na potrzeby analizy finansowej);
- t kolejny rok, przyjmuje wartości od 0 do n, gdzie t=0 jest przyjmowane dla roku, w którym ponosimy pierwsze koszty, natomiast n jest ostatnim rokiem funkcjonowania projektu. W praktyce t=0 jest rokiem wykonania analizy.

Wskaźnik K/K wyraża się stosunkiem zdyskontowanych korzyści do zdyskontowanych kosztów, pokazując wprost rozwiązania tańsze. Nie można tu jednoznacznie utożsamiać pojęcia korzyści z przychodami. Prezentowany wskaźnik jest miarą relatywnego zwrotu nakładów projektu. Wielkość tej miary należy traktować arbitralnie ponieważ w niektórych projektach możemy mieć do czynienia z korzyściami, którymi są np. oszczędności kosztowe (np. w projektach z zakresu termomodernizacji oszczędności na kosztach ogrzewania itp.) $^{22}$ .

Dynamiczny koszt jednostkowy (DGC) jest jedną z metod oceny efektywności ekonomicznej, która może być wykorzystana do analizy inwestycji ekologicznych. DGC jest wskaźnikiem, który można łatwo wyliczyć, posługując się danymi, które są objęte wnioskami o dofinansowanie. Analiza DGC polega na wyliczeniu dynamicznego kosztu jednostkowego (DGC), który jest równy cenie, która pozwala na uzyskanie zdyskontowanych przychodów równych zdyskontowanym kosztom i nakładom inwestycyjnym. Wyrażony on jest w PLN(EUR) /przyjętą jednostkę efektu przedsięwzięcia, np. w przypadku gospodarki wodno-ściekowej będzie zł/m $^3$ .

Projekcja finansowa każdego przedsięwzięcia inwestycyjnego obejmuje podstawowe, standardowe aspekty finansowe, w tym:

- wielkość nakładów inwestycyjnych,
- plan nakładów odtworzeniowych,
- plan amortyzacji środków trwałych,
- koszty eksploatacji, koszty finansowe,
- źródła finansowania inwestycji,
- roczny poziom obsługi zadłużenia,
- plan taryf, opłat, politykę cenową, itp.
- planowane przychody i koszty,

l

- zapotrzebowanie na kapitał obrotowy,
- projekcje sprawozdań finansowych (rachunki zysków i strat, bilanse oraz przepływy gotówkowe),
- analizę zdolności mieszkańców do ponoszenia opłat, zapłaty za usługę (dostępność cenowa usługi) – korekty sprawozdań.

Szczegółowe informacje na temat podstawowych danych i założeń do projekcji finansowej, w tym makroekonomicznych, przedstawione powinny być jako załącznik do studium wykonalności (vide prezentacja wyników sw).

## **2. Podstawowe założenia do projekcji (analizy) finansowej**

**Analiza finansowa** powinna wykazać: rentowność projektu z punktu widzenia inwestora, wymagania w zakresie finansowania zewnętrznego oraz przepływy finansowe związane z projektem. Jej celem jest wykazanie, że zapewnione środki finansowe będą wystarczające do sfinansowania projektu w okresie jego realizacji, a następnie eksploatacji. Przedstawiać winna weryfikację trwałości finansowej projektu. Istotne jest zwłaszcza wykazanie, że beneficjent posiada środki na sfinansowanie wkładu własnego w realizację projektu. Powinna ona obejmować zatem w szczególności:

<sup>&</sup>lt;sup>22</sup> W konstrukcji przepływów pieniężnych na potrzeby wyliczenia wskaźnika IRR czy NPV, zgodnie z metodologią, oszczędności te są wykazywane jako zmniejszenie kosztów operacyjnych projektu czyli koszty z minusem (koszty ujemne). W przypadku wskaźnika K/K należy wykazać je natomiast jako korzyść projektu, czyli w liczniku wskaźnika, a nie w mianowniku jako zmniejszenie kosztów. Z powyższego wynika, że do korzyści projektu zaliczać będziemy nie tylko przychody generowane przez inwestycję, ale również inne korzyści finansowe dla beneficjenta np. oszczędność kosztów.

- 1. określenie założeń dla analizy finansowej,
- 2. ustalenie, czy projekt generuje przychody w rozumieniu art. 55 ust. 1 rozporządzenia Rady (WE) nr 1083/2006, oraz czy istnieje możliwość ich oszacowania z wyprzedzeniem,
- 3. zestawienie przepływów pieniężnych projektu, w tym planu inwestycyjnego projektu,
- 4. ustalenie, czy wartość bieżąca przychodów w rozumieniu art. 55 ust. 1 rozporządzenia Rady (WE) nr 1083/2006 generowanych przez projekt przekracza wartość bieżącą kosztów operacyjnych, tzn. czy projekt jest projektem generującym dochód (dotyczy projektów, dla których istnieje możliwość oszacowania dochodu z wyprzedzeniem),
- 5. określenie właściwego (maksymalnego) dofinansowania projektu z funduszy UE,
- 6. ocenę finansowej efektywności inwestycji oraz kapitału własnego,
- 7. weryfikację trwałości finansowej projektu.

Wobec tego wymagany zakres analizy finansowej powinien zawierać:

- − Założenia do analizy finansowej;
- − Plan inwestycyjny;
- − Źródła finansowania;
- − Prognoza przychodów i kosztów operacyjnych;
- − Zapotrzebowanie na kapitał obrotowy netto;
- − Poziom dofinansowania ze środków UE. Metoda luki w finansowaniu;
- − Pro forma sprawozdania finansowe;
- − Przepływy pieniężne projektu. Wskaźniki efektywności finansowej projektu;
- − Weryfikacja trwałości finansowej;
- − Podsumowanie i wnioski.

Analizę finansową przeprowadza się w oparciu o metodologię zdyskontowanych przepływów środków pieniężnych (ang. *Discounted Cash Flow* – zwana dalej "metodologią/analizą DCF"). Zgodnie z definicją Komisji Europejskiej, określoną w *Metodologii CBA*, metodologia DCF charakteryzuje się następującymi cechami:

- a) obejmuje skonsolidowaną analizę finansową, z punktu widzenia równocześnie właściciela infrastruktury, jak i podmiotu gospodarczego (operatora infrastruktury), w przypadku, gdy są oni odrębnymi podmiotami (patrz: definicja analizy skonsolidowanej),
- b) bierze co do zasady wyłącznie przepływ środków pieniężnych, tj. rzeczywistą kwotę pieniężną wypłacaną lub otrzymywaną przez dany projekt (wyjątek: definicja nakładów inwestycyjnych na realizację projektu). W rezultacie, niepieniężne pozycje rachunkowe, jak amortyzacja czy rezerwy na pokrycie nieprzewidzianych wydatków nie mogą być przedmiotem analizy DCF,
- c) uwzględnia przepływy środków pieniężnych w tym roku, w którym zostały dokonane i ujęte w danym okresie odniesienia (wyjątek stanowią nakłady inwestycyjne na realizację projektu

poniesione przed pierwszym rokiem okresu odniesienia – powinny one zostać uwzględnione w pierwszym roku odniesienia w wartościach niezdyskontowanych),

- d) uwzględnia wartość rezydualną, w przypadku, gdy okres ekonomicznej użyteczności środków trwałych projektu przekracza przyjęty okres odniesienia (patrz: definicja okresu odniesienia oraz wartości rezydualnej),
- e) uwzględnia wartość pieniądza w czasie przy sumowaniu przepływów finansowych z różnych lat. Przyszłe przepływy środków pieniężnych dyskontuje się w celu uzyskania ich wartości bieżącej za pomocą współczynnika dyskontowego, którego wielkość jest ustalana przy użyciu stopy dyskontowej przyjętej dla celów przeprowadzenia analizy finansowej według metodologii DCF.

Analizę finansową należy przeprowadzać w cenach nominalnych (bieżących) przy przyjętej 8% stopie dyskonta.

Powinna być ona sporządzona w cenach netto (bez podatku VAT) w przypadku, gdy podatek VAT nie stanowi wydatku kwalifikowanego, ponieważ może zostać odzyskany w oparciu o przepisy krajowe. W przypadku gdy podatek VAT jest wydatkiem kwalifikowalnym, lub gdy podatek VAT jest niekwalifikowalny ale stanowi rzeczywisty nieodzyskiwany wydatek podmiotu ponoszącego wydatki, analizę finansową należy przeprowadzić w cenach brutto.

Okres odniesienia (referencyjny horyzont czasowy inwestycji) należy jednoznacznie wskazać. Wytyczne MRR podają proponowane okresy w podziale na sektory, w których realizowany będzie projekt.

Za okres projekcji finansowej / analizy finansowej i ekonomicznej należy przyjąć okres odniesienia liczony od roku złożenia wniosku o dofinansowanie, zgodnie ze wskazaniem dla poszczególnych sektorów podanych poniżej:

- energetyka 15-25 lat,
- gospodarka wodna i ochrona środowiska 30 lat,
- kolejnictwo 30 lat,
- porty morskie i lotnicze 25 lat,
- drogi 25-30 lat,
- przemysł 10 lat,
- $i$ nne 15 lat.

Dopuszcza się stosowanie innych okresów odniesienia w przypadku podania przez beneficjenta odpowiedniego uzasadnienia - stosownie do specyfiki projektu i rzeczywistego czasu eksploatacji dotowanych aktywów. Co do zasady okres odniesienia powinien zawsze odzwierciedlać rzeczywisty czas życia dotowanych aktywów. Jest to szczególnie istotne dla projektów w których dotowane środki trwałe mają krótki okres amortyzacji np. sprzęt informatyczny. W tym przypadku przyjęcie ogólnej zasady nie powinno mieć zastosowania i okres odniesienia należy liczyć od momentu oddania aktywów do eksploatacji, a w przypadku zakupu aktywów przed dniem złożenia wniosku, od momentu jego złożenia. Niezależnie od przypadku okres odniesienia nie może być krótszy od wymaganego deklarowanego okresu trwałości projektu.

Ponadto "Wytyczne do przygotowania inwestycji w zakresie środowiska współfinansowanych przez Fundusz Spójności i Europejski Fundusz Rozwoju Regionalnego w latach 2007-2013" są w tym zakresie nadrzędne w odniesieniu do projektów, których te wytyczne dotyczą.

Przygotowane projekcje finansowe mają służyć jako narzędzie w analizie efektywności finansowej przedsięwzięcia inwestycyjnego, szczególnie w zakresie określenia poziomu niezbędnej dotacji oraz sposobów finansowania inwestycji. Jeżeli przeprowadzona analiza wykaże taką konieczność, dopuszcza się możliwość przygotowania projekcji w formule wariantowej.

W celu ujednolicenia zasad i zachowania spójności przygotowywanych projekcji, przyjąć należy następujące założenia:

- Punktem wyjścia projekcji finansowych są dane finansowo księgowe podmiotów eksploatujących przedsięwzięcie/system w danej gminie/przedsiębiorstwie za rok poprzedni (jeżeli będą dostępne, jeżeli nie projekcja opierać się będzie na danych finansowo-księgowych obejmujących ostatni dostępny okres);
- W analizie należy wykorzystać informacje zawarte w koncepcji technicznej jak również wykorzystana może być wiedza ekspercka w przypadkach kiedy dane historyczne nie będą dostępne;
- Prognoza finansowa sporządzana musi być w okresach rocznych (w specyficznych sytuacjach Instytucja Zarządzająca może zażądać prognozy kwartalnej);
- Dane finansowe winny być kalkulowane w cenach bieżących, korygowanych o wskaźniki inflacji. Kalkulacja winna być zaprezentowana szczegółowo w załącznikach;
- Za rok obrotowy przyjmuje się rok kalendarzowy;
- Prognoza finansowa będzie sporządzona w zł.;
- W przypadku konieczności określenia niektórych elementów prognozy finansowej w walucie innej niż zł (np. EURO), wszelkie przepływy finansowe z tym związane będą uwzględnione w projekcji w zł, po przeliczeniu odpowiednim kursem wymiany;
- Szczegółowe założenia co do kształtowania się kursu wymiany walut w okresie objętym projekcją przedstawione powinny być w załącznikach.

Niezależnie od formy organizacyjnej podmiotu eksploatującego system przedsięwzięcia na terenie danej gminy (zakład budżetowy, spółka prawa handlowego), prognoza finansowa dla wszystkich podmiotów musi być przygotowana w ujednoliconej formie, zgodnej z obowiązującym prawem dla podmiotów gospodarczych. Oznacza to, że dla wszystkich podmiotów sporządzane będą sprawozdania finansowe zgodne z wymogami Ustawy o rachunkowości (tutaj dla potrzeb projekcji finansowych: rachunek zysków i strat, bilans, sprawozdanie z przepływów pieniężnych).

Sporządzanie prognoz finansowych w oparciu o jednolite zasady finansowo-księgowe umożliwia uzyskanie porównywalnych wyników, co pozwala w sposób czytelny i jednolity przygotować analizę efektywności ekonomiczno-finansowej przedsięwzięć inwestycyjnych oraz umożliwi zbiorczą analizę przedsięwzięć inwestycyjnych w ramach analizowanego projektu.

Podobnie w celu ujednolicenia metodologii oraz zapewnienia porównywalności i rzetelności danych na temat efektywności finansowej przedsięwzięcia inwestycyjnego, zakłada się, że analizie podlegać będzie "system przedsięwzięcia" (projekt). Oznacza to, że wszystkie koszty i korzyści wynikające z otrzymania dotacji oraz zaciągnięcia i spłaty kredytu będą rozpatrywane z punktu widzenia "systemu" (projektu), a więc będą ujęte w przygotowanej projekcji finansowej dla podmiotów operatorskich. Odpowiednie przepływy środków pomiędzy uczestnikami przedsięwzięcia (gmina i przedsiębiorstwo) będą uwzględnione w analizie finansowej.

Analizę finansową w pełnym zakresie należy sporządzić dla wszystkich projektów generujących dochód w rozumieniu art. 55 rozporządzenia 1083/2006 z poźn. zm. W przypadku projektów niegenerujących dochodu lub objętych pomocą publiczną w rozumieniu art. 87 TWE, nie stosuje się metody luki w finansowaniu dla ustalenia poziomu dofinansowania z funduszy UE, lecz poziom dofinansowania ustala się przy zastosowaniu stopy dofinansowania określonej dla osi priorytetowej w decyzji Komisji Europejskiej przyjmującej program operacyjny lub w oparciu o schemat wsparcia i procedury obliczania dopuszczalnej pomocy Państwa. Nie zwalnia to beneficjenta z monitorowania przychodów w fazie operacyjnej zgodnie z art. 55 rozp. WE 1083/2006 i ewentualnej korekty dotacji, gdy ta okaże się nadmierna.

Dla projektów kwalifikujących się jako "mniejsze" i nie generujących dochodu dopuszczalne jest w sprawozdaniu finansowym zaprezentowanie tylko przepływów finansowych (bez bilansu i rachunku zysków i strat).

## **3. Aspekty analizy finansowej**

## Plan inwestycyjny

Plan i harmonogram inwestycyjny należy przyjąć zgodnie z analizą wykonalności technicznej dotyczącej przedsięwzięcia.

Plan inwestycyjny opracowany na podstawie oszacowań inżynieryjnych zawierać powinien pierwotne nakłady inwestycyjne oraz nakłady odtworzeniowe.

Plan inwestycyjny w powiązaniu z wielkością nakładów inwestycyjnych, powinien być podzielony na dwie kategorie:

(1) inwestycje rozwojowe i modernizacyjne;

(2) inwestycje odtworzeniowe.

Struktura planu inwestycyjnego powinna być zatem następująca:

- 1. Inwestycje rozwojowe i modernizacyjne:
	- a) Projekt UE;
	- b) Inne inwestycje rozwojowe i modernizacyjne.
- 2. Inwestycje odtworzeniowe:
	- a) Inwestycje odtworzeniowe w ramach Projektu UE;
	- b) Inwestycje odtworzeniowe dotyczące innych inwestycji rozwojowych i modernizacyjnych;
	- c) Inwestycje odtworzeniowe dla istniejącego majątku (poza Projektem UE).

Dalsze zalecenia:

l

Nakłady inwestycyjne Projektu UE (1.a) mogą zawierać rezerwę. Nie jest ona uwzględniana w obliczeniu luki finansowej. Zatem ta kategoria wydatków powinna być wydzielona. Kwalifikowalność rezerwy jako wydatku określa Instytucja Zarządzająca Regionalnego Programu Operacyjnego<sup>23</sup>. Szczegółowe zestawienie przedstawiające plan i harmonogram nakładów inwestycyjnych jest bezwzględnie wymagane.

<sup>&</sup>lt;sup>23</sup> W RPO dla województwa dolnośląskiego rezerwa na nieprzewidziane wydatki jest kosztem niekwalifikowanym.

#### Finansowanie

Należy zaprezentować analizę dostępnych źródeł finansowania analizowanego przedsięwzięcia inwestycyjnego wraz z omówieniem ich wpływu na efektywność ekonomiczną przedsięwzięcia. Przedstawić należy możliwą do osiągnięcia i optymalną, z punktu widzenia efektywności ekonomicznej przedsięwzięcia, strukturę finansowania projektu.

Należy przyjąć, że możliwe do uzyskania warunki kredytowe będą spełniać następujące założenia (w odniesieniu do kredytów wyrażonych w zł):

- oprocentowanie WIBOR + marża,
- prowizja za udzielenie kredytu
- okres karencji od momentu rozpoczęcia realizacji inwestycji (o ile się przewiduje).

Analiza źródeł finansowania obejmować powinna również zagadnienie finansowania pomostowego niezbędnego dla sfinansowania przedsięwzięcia w czasie oczekiwania na przekazanie transzy dotacji.

Szczegółowy plan kredytowy wraz z wysokością kosztów finansowych powinien być zaprezentowany w załączniku do studium wykonalności.

Ponadto, w rozdziale tym omówić należy sytuację beneficjenta/operatora, ich zdolności kredytowej oraz możliwości pozyskania przez nie finansowania projektowanego przedsięwzięcia.

W analizie zdolności kredytowej konieczna jest prognoza finansowa sytuacji inwestora (rachunek zysków i strat, bilans, sprawozdanie z przepływów pieniężnych, ewentualnie wieloletni plan finansowy dla jst). Wymóg ten może być złagodzony dla projektów "mniejszych".

Wyniki analizy zdolności kredytowej beneficjenta przedstawić należy w załączniku do studium wykonalności.

#### Program sprzedaży ilościowej

Plan sprzedaży ilościowej produktu/usługi należy opracować w oparciu o analizę popytu/frekwencji itp. będącą częścią studium wykonalności.

Szczegółowe informacje na temat kształtowania się zmian wielkości sprzedaży przedstawione winny być w formie tabelarycznej.

#### Prognozowane opłaty za usługę

Założony program sprzedaży usługi czy produktu bazuje na następujących założeniach dotyczących wysokości opłat (ceny): (oczywiście uwzględniając specyfikę tejże usługi):

- wysokość opłat za usługę musi być ustalana z zachowaniem przepisów prawa, np.: w przypadku wody i ścieków m.in. ustawy o zbiorowym zaopatrzeniu w wodę i zbiorowym odprowadzaniu ścieków oraz wydanego do tej ustawy Rozporządzenia Ministra Infrastruktury w sprawie określenia taryf,
- wysokość opłat ustalana winna być niezależnie dla poszczególnych mediów oraz dla poszczególnych grup odbiorców zgodnie z zasadą "zanieczyszczający płaci",
- należy przyjąć, że obowiązywać będą taryfy zakładające jednolite ceny w poszczególnych grupach odbiorców i na poszczególnych obszarach działania podmiotu,
- założyć należy, że opłaty i ceny produktu będą rosnąć w stopniu odzwierciedlającym ponoszone nakłady na inwestycje i koszty eksploatacji, przy jednoczesnym zapewnieniu stabilności finansowej podmiotu (zabezpieczeniu środków na spłatę i obsługę kredytów inwestycyjnych),
- dla innych usług czy produktów w obszarze użyteczności publicznej zgodnie z przedmiotowymi przepisami prawa oraz w oparciu o rzetelną analizę popytu i podaży, z zachowaniem zasady konkurencji,
- wysokość projektowanych opłat (cen) będzie uwzględniała poziom akceptowalności społecznej cen mediów, usług i produktów dla gospodarstw domowych i innych odbiorców.

Szczegółowe informacje na temat kształtowania się stawek opłat i cen przedstawić należy w załącznikach.

## Prognoza przychodów

Przychody z podstawowej działalności należy projektować w podziale na:

- typ usługi (np. dostawę wody i odbiór ścieków),
- grupy odbiorców.

Wartość sprzedaży musi wynikać wprost z projektowanej sprzedaży ilościowej oraz projektowanych cen usługi.

Wartość pozostałej sprzedaży, jeśli będzie to uzasadnione, należy szacować na podstawie danych finansowo-księgowych podmiotów, z uwzględnieniem zakładanych zmian w strukturze i wielkości tej sprzedaży.

Szczegółowe informacje na temat kształtowania się zmian wartości sprzedaży zaleca się przedstawić w załącznikach.

## Prognoza kosztów

## *Koszty działalności*

Koszty działalności powinny być prognozowane w podziale zgodnym z układem kosztów rodzajowych:

- Zużycie materiałów i energii,
- Usługi obce,
- Podatki i opłaty,
- Wynagrodzenia,
- Ubezpieczenie społeczne i inne świadczenia,
- Amortyzacja,
- Pozostałe koszty rodzajowe

Podstawą do prognozowania kosztów działalności są zapisy zawarte w Rozporządzeniu Ministra Infrastruktury oraz informacje o kosztach poniesionych przez dany podmiot w ostatnich trzech latach (jeżeli będą dostępne, jeżeli nie to koszty z ostatniego dostępnego okresu lub określone na podstawie najlepszej wiedzy konsultantów i dostępnych danych rynkowych) oraz dodatkowe koszty, które będą wynikiem realizacji inwestycji. Poziom kosztów eksploatacyjnych związanych

z realizowanymi inwestycjami należy określić w odniesieniu do danych zawartych w koncepcji technicznej przedsięwzięcia i cen rynkowych.

Koszty działalności należy prognozować w podziale na koszty bezpośrednie: (zmienne i stałe) oraz alokowane koszty pośrednie. Dla projektów "mniejszych" dopuszcza się odstępstwo od tej zasady, prognozując koszty działalności bez wydzielania kosztów bezpośrednich i pośrednich.

Koszty wynagrodzeń i ubezpieczeń społecznych i innych świadczeń projektowane winny być na podstawie planowanego zatrudnienia, przewidywanego przeciętnego wynagrodzenia oraz poziomu narzutów na wynagrodzenia.

Koszty zmienne (m.in. materiały, energia) prognozować należy, biorąc pod uwagę ilość dostarczonej usługi (np. wydobytej/zakupionej wody oraz oczyszczonych ścieków, zużytej energii itp.). Wyliczona na podstawie powyższych danych wysokość kosztów jednostkowych powinna być korygowana corocznie wskaźnikiem inflacji i ewentualnie realnym wzrostem cen.

Opłaty za korzystanie ze środowiska wyliczone muszą być na podstawie ilości usuniętych ładunków i ilości pobranej wody, zgodnie z Rozporządzeniem w sprawie opłat za korzystanie ze środowiska. Opłaty za zajęcie pasa drogowego i umieszczenie infrastruktury w pasie drogowym muszą być kalkulowane w oparciu o stosowne Rozporządzenia przedmiotowe.

Koszty stałe, za wyjątkiem kosztów wyszególnionych powyżej, dla których zastosowana zostanie odrębna metodologia, planować należy na podstawie danych historycznych, z uwzględnieniem rozwoju działalności spowodowanym realizacją inwestycji i korygować współczynnikiem inflacji.

Alokowane koszty pośrednie należy określać na podstawie danych historycznych, z uwzględnieniem rozwoju działalności spowodowanym realizacją inwestycji i korygować współczynnikiem inflacji.

W przypadku projektów "mniejszych" dopuszcza się uproszczoną metodologię prognozowania kosztów w układzie rodzajowym.

Szczegółowe zestawienie kosztów eksploatacyjnych należy zaprezentować w załącznikach studium wykonalności.

#### *Amortyzacja*

Amortyzacja środków trwałych powinna być szacowana w podziale na trzy grupy:

- amortyzacja powstałych w wyniku realizacji inwestycji środków trwałych oszacowana przy uwzględnieniu wartości początkowej oraz ekonomicznego okresu życia środka trwałego,
- amortyzacja istniejących środków trwałych oszacowana na podstawie planu amortyzacji,
- amortyzacja od nakładów odtworzeniowych.

W prognozowaniu kosztów należy również uwzględnić amortyzację od wartości niematerialnych i prawnych.

Okres amortyzacji dla każdego typu aktywów powinien odzwierciedlać ich faktyczny okres użytkowania a nie minimalny okres amortyzacji wynikający z przepisów prawa.

#### *Wartość rezydualna*

Wartość rezydualna projektu powinna być obliczona jako wartość netto aktywów projektu współfinansowanego ze środków UE i związanych z nim inwestycji odtworzeniowych. Oznacza to, że beneficjent powinien obliczyć wartość równą wartości netto aktywów (tj. wartość księgowa brutto pomniejszona o amortyzację z całego okresu referencyjnego) finansowanych w ramach środków UE z uwzględnieniem wartości netto związanych z nimi inwestycji odtworzeniowych.

Wartość rezydualna nie powinna być niższa niż wartość księgowa netto aktywów Projektu UE i inwestycji odtworzeniowych realizowanych w ramach Projektu UE na koniec okresu odniesienia (referencyjnego). W przypadku, w którym budynki użyteczności publicznej będące przedmiotem projektu (np. szpitale, muzea, uniwersytety) będą wykorzystywane w tym samym celu po zakończeniu okresu odniesienia i nie ma możliwości potencjalnego osiągnięcia korzyści finansowej w wyniku sprzedaży obiektu, można przyjąć, iż wartość rezydualna wynosi 0. W przypadku gruntów należy ją oszacować na poziomie 100% wartości początkowej.

Szczegółowe dane dotyczące amortyzacji przedstawić należy w studium wykonalności.

## *Liczba zatrudnionych i koszty pracy*

Plan i harmonogram zatrudniania osób powinien być przyjęty w oparciu o analizą wykonalności technicznej przedsięwzięcia.

Koszty wynagrodzeń należy obciążyć narzutami na płace (ZUS i inne) w wysokości wynikającej z przepisów prawa i danych finansowo-księgowych podmiotu i prognozować korygując o wskaźnik inflacji i realny wzrost cen.

Szczegółowe zestawienie wielkości zatrudnienia oraz kosztów pracy należy zaprezentować w tabelach w załączniku do studium wykonalności.

## *Koszty finansowe*

Koszty finansowe wynikają bezpośrednio z założonej wysokości kredytów, oprocentowania oraz harmonogramu spłat.

Szczegółowe założenia dotyczące warunków kredytowych należy zaprezentować w załączniku do studium wykonalności.

#### *Podatki*

Obciążenia podatkami określa się na podstawie obowiązujących przepisów prawa. W przypadku podatku VAT, w sytuacji gdy nie będzie on mógł być rozliczony, jego wartość będzie zwiększać wartość inwestycji i zostanie zaliczony jako koszt kwalifikowany.

Wyliczenia wartości należnego podatku dochodowego dokonać należy przy uwzględnieniu możliwości rozliczania strat poniesionych w latach ubiegłych oraz korygując osiągnięty wynik brutto o koszty nie stanowiące kosztów uzyskania przychodów oraz przychody nie zwiększające podstawy opodatkowania.

## Zapotrzebowanie na kapitał obrotowy

Prognoza zapotrzebowania na kapitał obrotowy wynika z założonego cyklu rotacji zapasów, należności i zobowiązań (handlowych) wyliczonego w następujący sposób:

- zapasy cykl odnoszony do kosztów działalności bez kosztów amortyzacji i wynagrodzeń,
- należności cykl odnoszony do wartości sprzedaży,
- zobowiązania cykl odnoszony do sumy kosztów działalności (bez kosztów amortyzacji i wynagrodzeń) powiększonych o nakłady inwestycyjne.

Podstawą określenia cyklów rotacji są dane finansowo-księgowe podmiotu oraz projektowane trendy w tych obszarach.

Szczegółowe informacje na temat kształtowania się wysokości kapitału obrotowego powinno być zaprezentowane w załączniku do studium wykonalności.

### Projekcje sprawozdań finansowych.

Sprawozdania finansowe powinny być sporządzone w układzie grup głównych (do poziomu cyfr rzymskich), z wyjątkiem pozycji bilansowych:

- i. środki trwałe,
- ii. środki trwałe w budowie,

których wartości powinny być oszacowane i wyodrębnione bilansowo (środki trwałe w budowie nie są amortyzowane – przy inwestycjach wieloletnich i długim okresie odniesienia może to mieć zauważalny wpływ na lukę finansową).

#### Pro forma rachunek zysków i strat

W części opisowej studium zaprezentować należy podstawowe informacje na temat kształtowania się kluczowych elementów rachunku zysków i strat w okresie objętym projekcją. Szczegółowe rachunki zysków i strat zaprezentować należy w załączniku do studium wykonalności.

#### Pro forma bilans

W części opisowej studium zaprezentować należy podstawowe informacje na temat kształtowania się kluczowych elementów bilansu w okresie objętym projekcją.

Szczegółowe bilanse zaprezentować należy w załączniku Do studium wykonalności.

#### Pro forma przepływy pieniężne

W części opisowej studium zaprezentować należy podstawowe informacje na temat kształtowania się kluczowych elementów sprawozdania przepływów pieniężnych w okresie objętym projekcją.

Szczegółowe sprawozdania przepływów pieniężnych dla projektu oraz inwestora/beneficjenta zaprezentować należy w załączniku do studium wykonalności.

Wszystkie prognozowane sprawozdania powinny być przygotowane zgodnie z ustawą o rachunkowości (Ustawa z dnia 29 września 1994 r. o rachunkowości, z późn. zm.), dopuszczalne w wersji uproszczonej (tzn. min. grupy główne, a więc oznaczone co najmniej literami rzymskimi).

W przypadku projektów "mniejszych" (poniżej 1 mln. EUR) i niedochodowych nie jest **obligatoryjne przygotowanie prognozy rachunku zysków i strat oraz bilansu.** 

## **4. Metody analizy finansowej w zależności od kategorii inwestycji (wytyczne MRR)**

## Kategorie inwestycji

Wyróżnia się dwie kategorie inwestycji, które są przedmiotem rożnych metod analizy finansowej. Kwalifikacji poszczególnej inwestycji do danej kategorii dokonuje się na podstawie odpowiedzi uzyskanych na następujące pytania:

- a) Czy możliwe jest oddzielenie strumienia przychodów projektu od ogólnego strumienia przychodów beneficjenta?
- b) Czy możliwe jest oddzielenie strumienia kosztów operacyjnych i nakładów inwestycyjnych na realizację projektu od ogólnego strumienia kosztów operacyjnych i nakładów inwestycyjnych beneficjenta?

**Kategoria 1** dotyczy inwestycji, dla których możliwe jest oddzielenie przepływów pieniężnych związanych z projektem od ogólnych przepływów pieniężnych beneficjenta. Ma ona miejsce wówczas, jeśli na oba wyżej wymienione pytania zostały udzielone **pozytywne odpowiedzi**. W tej sytuacji możliwe jest zastosowanie **metody standardowej** polegającej na uwzględnieniu w analizie jedynie przepływów pieniężnych w ramach projektu UE.

**Kategoria 2** dotyczy inwestycji, dla których niemożliwe jest rozdzielenie przepływów pieniężnych, zarówno osobno dla kategorii przychodów oraz kosztów, jak i dla obydwu kategorii równocześnie. Występuje ona wówczas, jeśli odpowiedź przynajmniej na jedno z wyżej wymienionych pytań **jest negatywna**. W tym przypadku niemożliwe jest zastosowanie metody standardowej, w związku z czym analiza finansowa przeprowadzana jest metodą złożoną, która opiera się na **różnicowym (przyrostowym) modelu finansowym**.

## **Metody analizy finansowej w zale**ż**ności od kategorii inwestycji**

W zależności od kategorii inwestycji, analizę finansową przeprowadza się:

- a) Metodą standardową w przypadku inwestycji pierwszej kategorii;
- b) Metodą złożoną w przypadku inwestycji drugiej kategorii.

W **metodzie standardowej** należy w szczególności określić prognozowane na przestrzeni całego okresu odniesienia:

- a) wydatki, tj. nakłady inwestycyjne na realizację projektu współfinansowanego ze środków UE, nakłady odtworzeniowe w ramach ww. projektu, zmiany w kapitale obrotowym netto oraz koszty działalności operacyjnej;
- b) przychody w rozumieniu art. 55 ust. 1 rozporządzenia Rady (WE) nr 1083/2006 generowane przez projekt.

Metoda standardowa ma zastosowanie w szczególności do projektów, finansowanych na zasadzie Project Finance, czyli przy założeniu, że finansowanie dłużne przeznaczone na finansowanie realizacji projektu spłacane będzie w oparciu o nadwyżkę finansową generowaną w oparciu o działalność prowadzoną w wyniku realizacji projektu, po zakończeniu realizacji projektu. Zabezpieczeniem spłaty tego zadłużenia będzie majątek powstały w wyniku realizacji projektu. Nie jest to jednak powszechnie występujący typ projektu w przypadku inwestycji dofinansowanych z funduszy UE.

W przypadku inwestycji drugiej kategorii - gdy analiza finansowa przeprowadzana jest **metodą złożoną**, dotyczy to inwestycji, dla których niemożliwe jest rozdzielenie przepływów pieniężnych, zarówno osobno dla kategorii przychodów oraz kosztów, jak i dla obydwu kategorii równocześnie. Można ją stosować wówczas, gdy odpowiedź na jedno z pytań ww. jest negatywna. W takim przypadku niemożliwe jest zastosowanie metody standardowej, w związku z czym analiza finansowa przeprowadzana powinna być metodą złożoną opartą na różnicowym (przyrostowym) modelu finansowym.

W ramach metody złożonej dopuszczalne jest stosowanie dwóch podejść:

- a) Strumienie pieniężne szacowane są jako różnica pomiędzy strumieniami pieniężnymi dla scenariusza "podmiot z projektem" (operator z projektem) oraz strumieniami pieniężnymi dla scenariusza "podmiot bez projektu" (operator bez projektu). Metoda ta ma zastosowanie w poniższych przypadkach:
	- 1. w branżach regulowanych i/lub branżach sieciowych, w tym w szczególności dla projektów dotyczących wody, kanalizacji, odpadów i sieci grzewczych/ ciepłownictwa;
	- 2. zalecana jest dla całego sektora regulowanego (gospodarka wodna, energetyka, telekomunikacja itd.), w którym wartość projektu inwestycyjnego jest znacząca w porównaniu z wartością netto istniejących aktywów podmiotu.
- b) Strumienie pieniężne szacowane są jako różnica pomiędzy strumieniami pieniężnymi dla scenariusza "działalność gospodarcza z projektem" oraz strumieniami pieniężnymi dla scenariusza "działalność gospodarcza bez projektu". W ramach działalności gospodarczej dla potrzeb Wytycznych można wyróżnić:
	- 1. usługę (działalność) / pakiet usług oferowanych w obrębie zdefiniowanego obszaru;
	- 2. usługę (działalność) / pakiet usług oferowanych w ramach kilku regionów;
	- 3. nowy produkt wytwarzany w już istniejącej fabryce;
	- 4. inne.

Takie podejście umożliwia uproszczenie obliczeń. W przypadku podmiotu działającego na obszarze całej Polski, nie ma potrzeby analizować jego finansów w skali całego kraju, wystarczy przeprowadzić analizę finansów w aspekcie danego regionu bądź usługi (działalności), o ile tego typu dane są możliwe do wyodrębnienia z ksiąg rachunkowych firmy. Zamiast poddawać analizie wielobranżowy podmiot, wystarczy przyjrzeć się przepływom finansowym generowanym przez fabrykę, która jest unowocześniana. W przypadku branż sieciowych (np. koleje), wystarczające byłoby zatem przeprowadzenie analizy wybranej części sieci (np. jednej linii).

W złożonej metodzie analizy finansowej przepływy finansowe powinny zostać obliczone zgodnie z metodologią **różnicowego modelu finansowego**, wg następujących założeń:

- (1) Należy sporządzić prognozę wartości przepływów pieniężnych dla podmiotu/operatora (działalność gospodarcza) bez inwestycji (scenariusz bez projektu) dla poszczególnych lat okresu odniesienia, uwzględniając:
	- a) następujące nakłady inwestycyjne z planu inwestycyjnego:
		- − inne nie związane z projektem UE nakłady inwestycyjne o charakterze rozwojowym i modernizacyjnym;
		- − nakłady odtworzeniowe dotyczące innych nakładów o charakterze rozwojowym i modernizacyjnym;

− zmiany w kapitale obrotowym netto w związku z tymi inwestycjami, koszty operacyjne i przychody w rozumieniu art. 55 ust. 1 rozporządzenia Rady (WE) nr 1083/2006 (inne niż wynikające z projektu UE).

Wynikiem sporządzenia powyższej prognozy jest ustalenie wartości przepływów pieniężnych obejmujących nakłady, koszty operacyjne i przychody w scenariuszu bez projektu.

(2) Należy sporządzić prognozę dla podmiotu/operatora (działalność gospodarcza) z inwestycją (scenariusz z projektem) uwzględniając:

- a) wszystkie nakłady inwestycyjne, łącznie z nakładami inwestycyjnymi na realizację projektu UE (bez rezerw na nieprzewidziane wydatki w nakładach inwestycyjnych projektu współfinansowanego ze środków UE);
- b) wszystkie nakłady odtworzeniowe
- c) zmiany w kapitale obrotowym netto,
- d) koszty operacyjne;
- e) przychody w rozumieniu art. 55 ust. 1 rozporządzenia Rady (WE) nr 1083/2006 uwzględniające ewentualną korektę taryf, biorąc pod uwagę dostępność cenową (tzw. affordability), jeżeli jest to wymagane w szczegółowych wytycznych dla poszczególnych programów operacyjnych, zwanymi dalej "wytycznymi sektorowymi".

Wynikiem sporządzenia powyższej prognozy jest ustalenie wartości przepływów pieniężnych obejmujących nakłady inwestycyjne, nakłady odtworzeniowe, koszty operacyjne, zmiany w kapitale obrotowym netto i przychody w scenariuszu z projektem.

Zgodnie z Metodologią CBA, system taryf/opłat powinien być oparty o rzeczywiste spożycie zasobów, a opłaty powinny przynajmniej pokrywać koszty operacyjne (w tym koszty eksploatacji), jak również znaczną część amortyzacji majątku. Jeżeli jest to przewidziane w wytycznych sektorowych, przy ustalaniu poziomu opłat należy kierować się również dostępnością cenową (patrz: Słownik stosowanych pojęć).

Poszczególne kategorie przepływów pieniężnych dla projektu (m.in. przychód, koszty operacyjne) stanowią różnicę pomiędzy odpowiednimi kategoriami przepływów pieniężnych dla scenariusza "podmiot (lub działalność gospodarcza) z projektem" oraz scenariusza "podmiot (lub działalność gospodarcza) bez projektu". Tak uzyskane przepływy określa się jako przepływy przyrostowe lub różnicowe. Przepływy różnicowe są wykorzystywane między innymi dla ustalenia wskaźnika luki w finansowaniu oraz ustalenia wskaźników efektywności finansowej projektu.

## **5. Struktura modelu finansowego analizy**

#### **Opis wymaganego modelu analizy finansowej**

Celem analizy finansowej dla potrzeb wnioskowania o dofinansowanie projektów z funduszy UE jest ustalenie (maksymalnej) wysokości dofinansowania, które z jednej strony czyni inwestycję wykonalną, z drugiej zaś uniemożliwia przekazanie nieuzasadnionej kwoty beneficjentowi, poprzez zastosowanie stopy dofinansowania UE dla danego działania wyłącznie do tej części nakładów inwestycyjnych, których nie da się sfinansować z przyszłych opłat wnoszonych przez użytkowników.

Drugim celem analizy finansowej jest weryfikacja, czy inwestycja jest finansowo trwała, tzn. czy beneficjent będzie zdolny do wdrożenia projektu a operator będzie generował wystarczającą nadwyżkę finansową do pokrycia wszystkich kosztów działalności operacyjnej oraz wydatków inwestycyjnych (łącznie z koniecznymi odtworzeniami). Cel ten jest osiągany poprzez badanie sald środków pieniężnych systemu w okresie eksploatacji aktywów finansowanych z dotacji.

Analiza powinna być oparta na przejrzystych założeniach, w miarę możliwości jednolitych dla wszystkich projektów. Dotyczy to zarówno założeń makroekonomicznych, jak i stopy dyskontowej.

Zaleca się wykorzystanie 2 scenariuszy makroekonomicznych: podstawowego i pesymistycznego (ten ostatni miałby zastosowanie w przypadku analizy wrażliwości i ryzyka). Dla pierwszych 5 lat projekcji finansowej, należy korzystać z wariantów rozwoju gospodarczego Polski, które są zamieszczane na stronie internetowej Ministerstwa Rozwoju Regionalnego<sup>24</sup>. Dla pozostałego okresu analizy należy stosować wartości, jak z ostatniego roku ww. prognozy wariantów. Warianty te podlegają okresowej aktualizacji.

Drugi ze scenariuszy powinien być również wykorzystywany w analizie wrażliwości i ryzyka. Niektóre założenia makroekonomiczne (np. kurs wymiany PLN/EUR, inflacja, wzrost płacy realnej) mogą mieć silny wpływ na saldo środków pieniężnych.

Zaleca się, w okresie programowania 2007-2013, w analizie finansowej stosować 8% stopę dyskontową. W niektórych branżach, szczególnie w tych w których oczekiwana rentowność jest wysoka, uzasadnionym będzie (z punktu widzenia wysokości dotacji) zastosowanie niższej wartości stopy dyskontowej (decyzja w tej sprawie będzie ogłoszona z wyprzedzeniem).

Zalecenia do struktury modelu analizy finansowej (plik Excel):

- $\bullet$  Model finansowy bezwzględnie powinien składać się z trzech części: założeń, obliczeń i wyników – z aktywnymi formułami.
- - Arkusz z założeniami powinien zawierać wszystkie *ręcznie* wprowadzane dane (zarówno założenia, jak i dane liczbowe) – załącznik *"prezentacja wyników sw.xls" (przedstawiony jako przykład dla ułatwienia prezentacji wyników)*.
- - Arkusze z wynikami powinny zawierać wszystkie tabele i załączniki do studium wykonalności; nie powinny tam występować żadne obliczenia; zaleca się aby zawartość pobierana była albo z arkusza obliczeń, albo z arkusza założeń – załącznik *"prezentacja wyników sw.xls"*.
- $\bullet$  Podstawowy scenariusz makroekonomiczny jest wykorzystywany w całym modelu; pesymistyczny scenariusz makroekonomiczny jest wykorzystywany jedynie w przypadku analizy wrażliwości i ryzyka.
- $\bullet$ Analiza powinna być wykonana w cenach nominalnych.
- -Horyzont czasowy analizy zależy od rodzaju inwestycji (okres odniesienia).
- - Okres amortyzacji dla każdego typu aktywów powinien odzwierciedlać ich faktyczny okres użytkowania a nie minimalny okres amortyzacji wynikający z przepisów prawa.

Podsumowując, model finansowy powinien dostarczać oceny przepływów środków pieniężnych projektu wykorzystywanych w analizie luki finansowej i analizie trwałości finansowej. Z punktu widzenia podmiotu zarządzającego dotacjami jest istotne, aby beneficjenci wykorzystywali jednolite założenia. Ważne jest również skonstruowanie modelu w sposób ułatwiający dokonywanie jego przeglądu (weryfikacji), dlatego istotne jest tu zalecane oddzielenie arkusza

l <sup>24</sup> http://www.mrr.gov.pl/fundusze/wytyczne\_mrr/obowiazujace/horyzontalne/strony/lista.aspx

z założeniami i ręcznie wpisywanymi danymi od arkusza obliczeń (patrz załącznik "*prezentacja\_wynikow\_sw.xls"*).

#### **Obliczenie przepływów finansowych**

Metoda liczenia przepływów finansowych powinna być oparta na różnicowym modelu finansowym<sup>25</sup>. Opiera się on na następujących założeniach.

- 1. Sporządzana jest prognoza dla operatora bez inwestycji (*scenariusz bez projektu*). Beneficjent bierze pod uwagę następujące inwestycje z planu inwestycyjnego: 1.b) pozostałe inwestycje rozwojowe i modernizacyjne; 2.b) inwestycje odtworzeniowe dla innych inwestycji rozwojowych i modernizacyjnych; 2.c) inwestycje odtworzeniowe istniejących aktywów. Należy uwzględnić zmiany w poziomie kosztów działalności operacyjnej. W oparciu o stosowne przepisy należy zastosować właściwe taryfy za świadczone usługi.
- 2. Sporządzana jest prognoza dla operatora z inwestycją (*scenariusz z projektem*). Sposób obliczania przepływów pieniężnych (finansowych) zależy od tego czy projekt zaliczono do kategorii 1 czy 2 (wytyczne MRR). Beneficjent uwzględnia całość planu inwestycyjnego (bez rezerwy w wydatkach inwestycyjnych Projektu UE); uwzględnia zmiany w kosztach działalności operacyjnej; koryguje taryfy biorąc pod uwagę tzw. affordability, czyli zdolność do płacenia za usługi. Ww. korekta dotycząca affordability $^{26}$  jest wiążąca tak długo, jak długo gospodarstwo domowe wydaje na usługi np.; kwotę przekraczającą 3% oraz 0,75% dochodu do dyspozycji (mierzonego medianą) odpowiednio dla gospodarki wodno-ściekowej oraz gospodarki odpadami.
- 3. Przepływy finansowe dla inwestycji stanowią różnicę między przepływami pieniężnymi *"scenariusza z projektem"* i *"scenariusza bez projektu"*. Obliczany jest zdyskontowany przychód netto.
- 4. Wartość rezydualna nie powinna być niższa niż wartość księgowa netto aktywów Projektu UE i inwestycji odtworzeniowych w ramach Projektu UE.
- 5. Zarówno *"scenariusz bez projektu"* jak i *"scenariusz z projektem"* powinny zakładać co najwyżej tę samą (marżę zysku operacyjnego).
- 6. Weryfikacja trwałości finansowej polega na zbadaniu salda niezdyskontowanych (nominalnych) skumulowanych przepływów pieniężnych generowanych przez "scenariusz z projektem". Projekt uznaje się za trwały finansowo, jeżeli saldo to jest większe bądź równe zeru we wszystkich latach objętych analizą.

#### **Obliczenie wartości dofinansowania z funduszy UE (analiza luki finansowej)**

Analiza finansowa stanowi podstawę do wyliczenia luki finansowaniu, umożliwiającej oszacowanie wysokości dofinansowania z funduszy UE dla projektów generujących dochód.

Od beneficjenta, dla projektów tzw. dochodowych, w rozumieniu art. 55 rozporządzenie Rady (WE) 1083/2006, oczekuje się obliczenia stopy dotacji przy wykorzystaniu przepływów pieniężnych z modelu finansowego.

l <sup>25</sup> co do zasady model standardowy jest szczególnym przypadkiem metody złożonej

<sup>&</sup>lt;sup>26</sup> Zdolność do płacenia za usługi jest miarą statystyczną: odzwierciedla średni próg, powyżej którego, wzrost taryf nie miałby charakteru trwałego, lub koszty musiałyby być pokryte pomocą socjalną. Nie ma mechanizmu prawnego ograniczającego taryfy powyżej progu. Istnieją dwa mechanizmy umożliwiające udzielanie wsparcia gospodarstwom domowym: zasiłki dla gospodarstw domowych wypłacane z budżetu państwa i dopłaty do taryf wypłacane określonej grupie taryfowej z budżetu lokalnego.

Metodyka ta nie dotyczy projektów:

- z obszaru pomocy publicznej. Poziom dotacji w tym przypadku określa się w oparciu o schemat wsparcia i procedury obliczania dopuszczalnej pomocy Państwa;
- generujących nadwyżkę kosztów operacyjnych nad przychodami<sup>27</sup>;
- projektów o wartości poniżej 1 mln. EUR<sup>28</sup>.

Jednak w aspekcie obligatoryjności kontroli finansowej operacji finansowych w ramach funduszy europejskich należy wprowadzić badanie dochodowości dla projektów generujących jakikolwiek przychód (również ze względów koniecznego monitoringu ze strony beneficjenta). Szczególnie jest ważne, gdy na etapie projekcji finansowej nie da się przewidzieć precyzyjnie przychodów w przyszłości. Wiele projektów na etapie prognozy (szczególnie z obszaru ochrony środowiska, turystyki, kultury, sportowo-edukacyjnego) generuje przychody nie wystarczające na pokrycie kosztów operacyjnych, co nie oznacza iż sytuacja ta nie zmieni się w okresie pierwszych lat eksploatacji dotowanego majątku. Konsekwencją takiego faktu jest zwrot nadmiernej dotacji, wynikający z zapisów art. 55 rozporządzenie Rady (WE) 1083/2006. Załącznikiem obligatoryjnym do wniosku o dofinansowanie staje się arkusz z aktywnymi formułami umożliwiający kontrolę luki finansowej w pierwszych latach fazy operacyjnej projektu również dla projektów, które na etapie planowania nie generują nadwyżki kosztów operacyjnych nad przychodami. Dla tego celu opracowano załącznik "Formularz wyliczenia luki finansowej.xls" (oddzielnie dla "modelu prostego", oddzielnie dla "modelu złożonego").

Wobec powyższego jego złożenie jest wymagane zarówno dla projektów:

- *dochodowych (wartość bieżąca zdyskontowana dochodów netto generowanych w ramach projektu jest dodatnia),* 

*jak i* 

## - *niedochodowych (wartość bieżąca zdyskontowana dochodów netto generowanych w ramach projektu jest niedodatnia<sup>29</sup>).*

Wprowadza to niewielką (w stosunku do algorytmu w wytycznych MRR) modyfikację metodyki obliczania luki finansowej, wbudowując w algorytm krok kwalifikacji projektów na projekty dochodowe (z dofinansowaniem uwzględniającym lukę finansową) i projekty niedochodowe (z maksymalnym dofinansowaniem). Poniższa procedura nie obowiązuje projektów dla których w sposób ewidentny da się przewidzieć brak generowania jakichkolwiek przychodów<sup>30</sup> związanych bezpośrednio z realizacją projektu.

l <sup>27</sup> W przypadku wątpliwości czy dane przepływy pieniężne generowane przez projekt, o charakterze opłaty za korzystanie z wytworzonych w ramach projektu dóbr lub świadczonych usług stanowią przychód w rozumieniu art. 55 ust. 1 *rozporządzenia Rady (WE) nr 1083/2006* należy w pierwszej kolejności zbadać występowanie przesłanki "wnoszenia opłaty przez bezpośredniego korzystającego". Opłaty które nie pochodzą z opłat ponoszonych bezpośrednio przez korzystających nie stanowią przychodów w rozumieniu art. 55 ust. 1 *rozporządzenia Rady (WE) nr 1083/2006*. Przykładowo, w przypadku projektów z zakresu ochrony zdrowia opłaty ponoszone bezpośrednio przez pacjentów stanowią przychód projektu. Natomiast środki pochodzące z kontraktu NFZ nie są brane pod uwagę do obliczania kwoty dofinansowania, gdyż nie stanowią przychodu w rozumieniu art. 55. Stanowią one rodzaj dotacji operacyjnej, która powinna zostać uwzględniona jako wpływ w analizie trwałości finansowej.

<sup>28</sup> W myśl rozporządzenia Rady (WE) nr 1341/2008 z dnia 18 grudnia 2008 r. zmieniającego rozporządzenie (WE) nr 1083/2006 ustanawiające przepisy ogólne dotyczące Europejskiego Funduszu Rozwoju Regionalnego, Europejskiego Funduszu Społecznego oraz Funduszu Spójności w odniesieniu do niektórych projektów generujących dochody. Dla określenia wartości przedsięwzięcia należy zastosować kurs wymiany EUR/PLN, stanowiący średnią miesięcznych obrachunkowych kursów stosowanych przez Komisję Europejską z ostatnich sześciu miesięcy poprzedzających miesiąc złożenia wniosku o dofinansowania. Ustalony w momencie złożenia wniosku kurs wymiany EUR/PLN jest stosowany również w celu identyfikacji, czy dany projekt nie uzyskał statusu dużego projektu w przypadku zmiany całkowitego kosztu na późniejszym etapie.

<sup>&</sup>lt;sup>29</sup> zdyskontowany przychód netto (dochód) = zdyskontowane przychody – zdyskontowane koszty operacyjne + zdyskontowana wartość rezydualna. (przy czym w kwalifikowaniu projektów na dochodowe lub niedochodowe nie uwzględnia się wartości rezydualnej).

<sup>30</sup> równieżch wysokości na tak niskim poziomie, iż wygenerowanie nadwyżki finansowej nad kosztami operacyjnymi jest nierealne.

| <b>KROKI OBLICZANIA DOTACJI UE</b>                                                                                                    |
|----------------------------------------------------------------------------------------------------|
| <b>OKRES PROGRAMOWANIA 2007-2013</b>                                                                                                    |
| Badanie dochodowości projektu <sup>31</sup>                                                                                                    |
| Jeżeli                                                                                                    |
| (zdyskontowane przychody operacyjne - zdyskontowane koszty operacyjne <sup>32</sup> ) > 0                                                                                                    |
| to wykonaj Krok 2 i następne                                                                                                    |
| Jeżeli                                                                                                    |
| (zdyskontowane przychody operacyjne – zdyskontowane koszty operacyjne) < 0                                                                                                    |
| to R = 1 i wykonaj Krok 4 i następne                                                                                                    |
| Krok 2. Określenie wartości DNR                                                                                                    |
| gdzie:                                                                                                    |
| DNR jest zdyskontowanym przychodem netto (dochód netto) powiększonym o wartość<br>rezydualną = zdyskontowane przychody operacyjne - zdyskontowane koszty operacyjne<br>+ zdyskontowana wartość rezydualna <sup>33</sup> |
| Określenie wskaźnika luki finansowej (R):<br>Krok 3.                                                                                                    |
| $R = Max EE/DIC$                                                                                                    |
| gdzie:                                                                                                    |
| Max EE jest maksymalnym wydatkiem kwalifikowanym = DIC-DNR (art. 55. ust. 2<br>rozporządzenia Rady (WE) 1083/2006                                                                                                    |
| DIC jest zdyskontowanymi nakładami inwestycyjnymi na realizację projektu, bez rezerw<br>na nieprzewidziane wydatki                                                                                                    |
| Określenie "kwoty decyzji" (decision amount: DA), tzn. "kwoty, dla której<br>Krok 4.                                                                                                    |
| ma zastosowanie stopa współfinansowania dla danej osi priorytetowej <sup>34</sup> ":                                                                                                    |
| $DA = EC*R$                                                                                                    |
| gdzie:                                                                                                    |
| EC jest kosztem kwalifikowanym niezdyskontowanym                                                                                                    |
| Określenie maksymalnej wartości dotacji:<br><u>Krok 5.</u>                                                                                                    |
| Dotacja = DA*Max CRpa                                                                                                    |

<sup>31</sup> Jeżeli zdyskontowane przychody w rozumieniu art. 55 ust. 1 *rozporządzenia Rady (WE) nr 1083/2006* są niższe niż zdyskontowane koszty operacyjne projekt nie stanowi projektu generującego dochód, bez względu na wielkość wartości rezydualnej.

l

 $^{32}$  Na potrzeby wyliczania luki w finansowaniu koszty operacyjne zostają dodatkowo powiększone o nakłady odtworzeniowe i zmianę w kapitale obrotowym netto

<sup>&</sup>lt;sup>33</sup> W przypadku, w którym budynki użyteczności publicznej będące przedmiotem projektu (np. szpitale, muzea, uniwersytety) będą wykorzystywane w tym samym celu po zakończeniu okresu odniesienia i nie ma możliwości potencjalnego osiągnięcia korzyści finansowej w wyniku sprzedaży obiektu, można przyjąć, iż wartość rezydualna wynosi 0.

<sup>&</sup>lt;sup>34</sup> W przypadku, w którym w ramach priorytetu zróżnicowany został poziom dofinansowania w poszczególnych działaniach ze względu na rodzaj projektu/beneficjenta, stosuje się stopę dofinansowania właściwą dla danego rodzaju projektu/beneficjenta w ramach określonego działania. Podział środków pomiędzy działania oraz rodzaj projektu/beneficjenta w ramach szczegółowego opisu priorytetów oraz poziomy dofinansowania są określane przez Instytucję Zarządzającą.

gdzie:

l

Max CRpa to maksymalna stopa współfinansowania określona dla osi priorytetowej bądź wynikająca z regulaminu konkursu

W przypadku niektórych typów projektów, tj. termomodernizacja lub modernizacja ich realizacja może spowodować oszczędność kosztów operacyjnych w stosunku do "scenariusza bez projektu". Dla projektów, o których mowa w art. 55 ust.1 rozporządzenia Rady (WE) nr 1083/2006 oszczędność kosztów operacyjnych powinna zostać uwzględniona w analizie luki w finansowaniu, chyba że nastąpi równoważne zmniejszenie środków dotychczas otrzymywanych od podmiotów publicznych, np. dotacji na działalność operacyjną<sup>35</sup>. Oszczędność kosztów może zostać pominięta jeżeli beneficjent przedstawi szczegółowy mechanizm ustalania wysokości otrzymywanej dotacji, zgodnie z którym korzyści wynikające z oszczędności kosztów operacyjnych będą równe co do wartości obniżeniu kwoty dotacji dla danego podmiotu. Wymaga to zmodyfikowanego w odpowiedni sposób rachunku luki finansowej i potraktowania żródeł finansowania kosztów operacyjnych jako przychodów (korzyści pieniężnych).

Powyższe dotyczy głównie przedsięwzięć o charakterze użyteczności publicznej. Użytkownicy budynków użyteczności publicznej nie ponoszą opłat za ich użytkowanie na rzecz beneficjenta dotacji (czyli instytucji zajmującej budynek). Na przykład w przypadku uczelni wyższej naukowcy i studenci nie płacą za ogrzewanie pomieszczeń i sal wykładowych. Uczelnia jako beneficjent unijnej dotacji nie ma przychodu w postaci opłat związanych z przedmiotem inwestycji. Tym samym inwestycje przewidziane do dofinansowania nie spełniają przesłanki prawnej z art. 55 ust. 1 Rozporządzenia Rady (WE) nr 1083/2006, definiującej projekty generujące dochód. W konsekwencji Instytucja Zarządzająca nie jest zobligowana do stosowania metodyki luki finansowej do określenia poziomu dotacji.

Jednakże z uwagi na to, że inwestycje energooszczędne przynoszą korzyść beneficjentowi, również w ujęciu pieniężnym, przypadek ten może zachodzić (ale nie musi), gdy zmniejszają się koszty energii wykorzystywanej do ogrzewania i oświetlania budynków. Dlatego wg Komisji Europejskiej tego typu inwestycje powinny być przedmiotem analizy finansowej, sprawdzającej czy strumień oszczędności energetycznych nie jest na tyle duży, by móc zmniejszyć wysokość dotacji. Jest to tym bardziej uzasadnione, że budżet na dotacje w tym obszarze jest stosunkowo mały i nie byłoby racjonalne udzielanie dotacji wyższych, niż to niezbędne do zamknięcia planu finansowego inwestycji. Tym bardziej iż tu jako przychodu, przy zaistnieniu przesłanek wykorzystania dotowanych aktywów wyłącznie na cele projektu, nie uwzględnia się obecnie wartości rezydualnej w szacowaniu luki finansowej.

Instytucja Zarządzająca, na mocy rozporządzenia Rady (WE) 1083/2006, zobligowana jest do kontroli finansowej luki ex post. Oznacza to, że Beneficjent jest zobowiązany do zwrotu nadmiernej dotacji w przypadku, gdy projekt w okresie operacyjnym generuje przychody większe od zadeklarowanych (mniejszą lukę finansową: DIC – DNR). Obowiązkowym załącznikiem do wniosku o dofinansowanie jest arkusz w formacie Excel (w załączniku "Formularz wyliczenia luki finansowej.xls" (oddzielnie dla "modelu prostego", oddzielnie dla "modelu złożonego").

<sup>35</sup> Dla projektów, które nie generują przychodów w rozumieniu art. 55 ust. 1 *rozporządzenia Rady (WE) nr 1083/2006*, samo wystąpienie oszczędności kosztów operacyjnych nie jest czynnikiem, który przesądza o konieczności zastosowania metody luki w finansowaniu.

## **6. Wielkości i wskaźniki charakteryzujące efektywność finansową przedsięwzięcia**

## **Efektywność finansowa**

W celu opisania efektywności finansowej przedsięwzięcia, w oparciu o przygotowaną projekcję finansową, analizie mogą zostać poddane następujące wskaźniki (w zależności od potrzeb analizowanego przedsięwzięcia):

- proponowany poziom wsparcia środkami bezzwrotnymi,
- FNPV,
- FRR.

Analiza musi zawierać ocenę finansowej wykonalności przedsięwzięcia.

Analiza FNPV i FRR oparta winna być na metodzie dyskontowania wolnych strumieni gotówki/nadwyżek operacyjnych generowanych przez podmioty eksploatujące wytworzony majątek. Stopa dyskonta na potrzeby analizy efektywności finansowej przedsięwzięcia inwestycyjnego winna być zbudowana w oparciu o stopę wolną od ryzyka oraz zakładaną premię za ryzyko lub przyjęta za wskazaniem Instytucji Zarządzającej (8%). W celu zaprezentowania efektów finansowych przedsięwzięcia inwestycyjnego dla danego systemu, analizy przepływów należy dokonać przy wykorzystaniu odpowiedniego modelu standardowego lub różnicowego. Oznacza to, że projekcja finansowa umożliwia zidentyfikowanie dodatkowych strumieni pieniężnych generowanych przez przedsięwzięcie inwestycyjne.

Szczegółowe zestawienia przedstawiające wielkości i wskaźniki charakteryzujące efektywność finansową przedsięwzięcia przedstawić należy w załączniku do studium wykonalności.

W przypadku projektów finansowanych z dotacji analiza rentowności jest wykorzystywana w celu upewnienia podmiotu zarządzającego dotacjami, że dotacja została odpowiednio oszacowana i nie przynosi nadmiernych korzyści beneficjentowi projektu. Dla wszystkich projektów inwestycyjnych, niezależnie od wartości ich całkowitych kosztów należy wyliczyć dwa następujące wskaźniki finansowe w celu wykazania, że dotacja nie jest przeszacowana.

- finansowa bieżąca wartość netto inwestycji (FNPV/C,
- finansowa wewnętrzna stopa zwrotu z inwestycji (FRR/C).

Natomiast wskaźniki:

- finansowa bieżąca wartość netto kapitału (FNPV/K),
- finansowa wewnętrzna stopa zwrotu z kapitału (FRR/K),

należy wyliczyć jedynie dla dużych projektów oraz w przypadku projektów realizowanych w strukturze PPP.

Efektywność finansowa projektu musi być oceniona poprzez oszacowanie jego finansowej bieżącej wartości netto i finansowej stopy zwrotu z inwestycji (FNPV/C i FRR/C). Finansowa bieżąca wartość netto inwestycji (FNPV/C) jest sumą zdyskontowanych strumieni pieniężnych netto generowanych przez projekt. Finansowa wewnętrzna stopa zwrotu z inwestycji (FRR/C) jest stopą dyskontową, przy której wartość FNPV/C wynosi zero, tzn. bieżąca wartość przyszłych przychodów jest równa bieżącej wartości kosztów projektu. FRR powinna być obliczona z perspektywy całości inwestycji, bez względu na to, jak jest ona finansowana oraz z perspektywy podmiotu odpowiedzialnego za jego realizację.

Dla projektu wymagającego dofinansowania z funduszy UE wskaźnik FNPV/C nie uwzględniający dofinansowania z funduszy UE powinien mieć wartość ujemną, a FRR/C wartość niższą od stopy dyskontowej użytej w analizie finansowej. Ujemna wartość FNPV/C świadczy o tym, że przychody generowane przez projekt nie pokrywają kosztów i że dla realizacji projektu potrzebne będzie dofinansowanie. W przypadku, gdy FRR/C jest niższa od przyjętej stopy dyskontowej, FNPV/C jest ujemna, co oznacza, że bieżąca wartość przyszłych przychodów jest niższa niż bieżąca wartość kosztów projektu.

Dla dużych projektów oraz projektów realizowanych w strukturze PPP oblicza się dodatkowo efektywność finansową kapitału własnego (krajowego) (FNPV/K, FRR/K). W celu wyliczenia tych wskaźników, uwzględnia się jako wydatki: kapitał własny z państwa członkowskiego (zarówno publiczny, jak i prywatny) po jego opłaceniu (tj. uwzględnieniu obsługi kosztów finansowania z tych źródeł), kredyty finansowe i pożyczki w czasie, kiedy są one spłacane, wraz z kosztami ich obsługi, koszty operacyjne oraz jako wpływy: przychody i wartość rezydualną. W kalkulacji nie bierze się pod uwagę grantu UE. Wkład kapitałowy powinien być uwzględniany na dzień, w którym został rzeczywiści wpłacony na rzecz projektu lub zwrócony (w przypadku pożyczek).

Finansowa bieżąca wartość netto kapitału (FNPV/K) jest sumą zdyskontowanych strumieni pieniężnych netto wygenerowanych dla beneficjenta w wyniku realizacji rozważanej inwestycji. Finansowa wewnętrzna stopa zwrotu z kapitału (FRR/K) jest równa stopie dyskontowej, dla której wartość FNPV/K wynosi zero. Projekt uznaje się za efektywny dla podmiotu realizującego projekt, jeżeli wskaźnik FNPV/K jest dodatni, co świadczy o tym, iż zdyskontowane wpływy przewyższają zdyskontowane wydatki związane z projektem. Co do zasady, w przypadku projektów planowanych do dofinansowania z funduszy UE, wskaźnik FRR/K nie powinien przewyższać wartości finansowej stopy dyskontowej przyjętej w ramach analizy finansowej, w celu uniknięcia nadmiernego zwrotu z projektu kosztem unijnego podatnika.

## **Wskaźniki efektywności finansowej projektu – obliczanie**

a) Kategorie przepływów pieniężnych branych pod uwagę w celu wyliczenia wskaźników efektywności finansowej.

FNPV/C, FRR/C:

- Przychody w rozumieniu art. 55 ust. 1 rozporządzenia Rady (WE) nr 1083/2006,
- Wartość rezydualna,
- Koszty operacyjne,
- **EXEC** Zmiany w kapitale obrotowym netto,
- Nakłady odtworzeniowe w ramach projektu,
- Nakłady inwestycyjne na realizację projektu.

FNPV/K, FRR/K:

- Przychody w rozumieniu art. 55 ust. 1 rozporządzenia Rady (WE) nr 1083/2006
- Wartość rezydualna
- **Koszty operacyjne**
- **Koszty finansowania, w tym odsetki**
- **Spłaty kredytów,**
- Krajowy wkład prywatny,
- Krajowy wkład publiczny.

Uwaga: w kalkulacji FNPV/K oraz FRR/K nie bierze się pod uwagę wartości dofinansowania z funduszy UE, gdyż celem ustalenia wartości FNPV/K i FRR/K jest ustalenie zwrotu i wartości bieżącej kapitału krajowego zainwestowanego w projekt.

b) Wzory do obliczenia wskaźników efektywności finansowej.

## **FNPV/C Finansowa bieżąca wartość netto inwestycji**

$$
FNPV / C(S) = \sum_{t=0}^{n} a_t S_t^C = \frac{S_0^C}{(1+r)^0} + \frac{S_1^C}{(1+r)^1} + \dots + \frac{S_n^C}{(1+r)^n}
$$

gdzie:

- $S^C$  salda przepływów pieniężnych generowanych przez projekt w poszczególnych latach przyjętego okresu odniesienia analizy
- n okres odniesienia (liczba lat) -1
- a finansowy współczynnik dyskontowy

$$
a_t = \frac{1}{(1+r)^t}
$$

r – przyjęta finansowa stopa dyskontowa

## **FRR/C Finansowa wewnętrzna stopa zwrotu z inwestycji**

$$
FNPV / C(S) = \sum_{t=0}^{n} \frac{S_t^C}{(1 + FRR / C)^t} = 0
$$

gdzie:

- $S^C$  salda przepływów pieniężnych generowanych przez projekt w poszczególnych latach przyjętego okresu odniesienia analizy
- n okres odniesienia (liczba lat) -1

## **FNPV/K Finansowa bieżąca wartość netto kapitału**

$$
FNPV / K(S) = \sum_{t=0}^{n} a_t S_t^{K} = \frac{S_0^{K}}{(1+r)^0} + \frac{S_1^{K}}{(1+r)^1} + \dots + \frac{S_n^{K}}{(1+r)^n}
$$

gdzie:

- S<sup>K</sup> salda przepływów pieniężnych dla podmiotu realizującego projekt w poszczególnych latach przyjętego okresu odniesienia analizy generowane w związku z wdrożeniem projektu
- n okres odniesienia (liczba lat) -1
- a finansowy współczynnik dyskontowy

$$
a_t = \frac{1}{(1+r)^t}
$$

r – przyjęta finansowa stopa dyskontowa

## **FRR/K Finansowa wewnętrzna stopa zwrotu z kapitału**

$$
FNPV / K(S) = \sum_{t=0}^{n} \frac{S_t^{K}}{(1 + FRR / K)^{t}} = 0
$$

gdzie:

- $S<sup>K</sup>$  salda przepływów pieniężnych dla podmiotu realizującego projekt w poszczególnych latach przyjętego okresu odniesienia analizy generowane w związku z wdrożeniem projektu
- n okres odniesienia (liczba lat) -1

# **7. Trwałość finansowa**

Analiza trwałości finansowej projektu polega na wykazaniu, że zasoby finansowe na realizację analizowanego projektu zostały zapewnione i są one wystarczające do sfinansowania kosztów projektu podczas jego realizacji, a następnie eksploatacji.

Analiza trwałości finansowej projektu powinna obejmować co najmniej następujące działania:

- − analizę zasobów finansowych projektu,
- − analizę sytuacji finansowej beneficjenta/operatora.

Analiza zasobów finansowych projektu zakłada dokonanie weryfikacji trwałości finansowej projektu i polega na zbadaniu salda niezdyskontowanych skumulowanych przepływów pieniężnych generowanych przez projekt. Projekt uznaje się za trwały finansowo, jeżeli saldo to jest większe bądź równie zeru we wszystkich latach objętych analizą. Oznacza to wówczas, że przedsięwzięcia ma zapewnioną płynność finansową.

Analiza sytuacji finansowej beneficjenta/operatora polega na sprawdzeniu trwałości finansowej nie tylko samego projektu, ale również beneficjenta/operatora z projektem. Jeżeli operator zbankrutuje, trwałość samej inwestycji straci znaczenie. Analiza przepływów pieniężnych powinna wykazać, że beneficjent/operator z projektem ma dodatnie roczne saldo przepływów pieniężnych pod koniec każdego roku wdrażania i działalności.

Bardziej szczegółowe wytyczne w tym zakresie mogą być zawarte w wytycznych sektorowych.

Przy analizie trwałości finansowej bierze się pod uwagę wszystkie przypływy pieniężne, w tym również te wpływy na rzecz projektu, które nie stanowią przychodów w rozumieniu art. 55 ust. 1 rozporządzenia Rady (WE) nr 1083/2006, np. dotacje o charakterze operacyjnym.

Dla celów weryfikacji trwałości finansowej należy zastosować model dla "scenariusza z projektem"(tj. "podmiot z projektem" lub "działalność gospodarcza z projektem"). W stosunku do beneficjenta i operatora analiza powinna potwierdzać, że:

- w przypadku podmiotów publicznych objętych ustawą o finansach publicznych stosunek długu do wykonanych dochodów ogółem nie przekracza 60%.
- w przypadku spółek podlegających Kodeksowi Spółek Handlowych, wskaźnik pokrycia obsługi długu jest wyższy niż 1,2.

# **8. Analiza ryzyka i wrażliwości**

Analiza ryzyka i wrażliwości ma na celu identyfikację kluczowych czynników, jakościowych i ilościowych, mogących mieć wpływ na zakres, harmonogram oraz efektywność finansowoekonomiczną przedsięwzięcia (w tym na trwałość finansową). Wykonanie analizy ryzyka pozwala na zbadanie wrażliwości przedsięwzięcia, na zmianę kluczowych czynników wewnętrznych i zewnętrznych oraz wszelkich istotnych zagrożeń mogących się pojawić w trakcie realizacji przedsięwzięcia.

Analiza ryzyka może być przeprowadzona w dwóch płaszczyznach:

- Analiza ryzyka czynników jakościowych,
- Analiza wrażliwości wskaźników efektywności finansowej przedsięwzięcia na zmianę kluczowych parametrów ilościowych.

#### Dla projektów "mniejszych" analizę ryzyka można ograniczyć tylko do parametrów jakościowych.

#### **Analiza ryzyka czynników jakościowych**

Analiza ryzyka czynników jakościowych polega na identyfikacji wszelkich czynników wewnętrznych i zewnętrznych oraz opisaniu wynikających z nich zagrożeń dla realizacji przedsięwzięcia.

Do jakościowych czynników ryzyka, które mogą być poddane analizie, można zaliczyć:

- Ryzyko formalno-instytucjonalne,
- Uwarunkowania społeczno-ekonomiczne,
- Ryzyko ekologiczne, techniczne i technologiczne,
- Ryzyko związane z przygotowaniem i realizacią przedsięwzięcia.

Jakościową analizę ryzyka powinno się przeprowadzić również gdy nie ma wystarczających informacji do wykonania analizy ilościowej (potrzebna byłaby wiedza dotycząca typów rozkładów prawdopodobieństwa różnych czynników ryzyka i parametrów tych rozkładów, takich jak średnia, odchylenie standardowe, itp.). Oczekuje się, że beneficjent oceni prawdopodobieństwo faktycznego wystąpienia danego ryzyka poprzez przypisanie dla niego jednej z trzech kategorii prawdopodobieństwa: niskiego, średniego, wysokiego. Następnie powinno się opisać okoliczności, jakie przyczyniłyby się do wystąpienia takiej sytuacji. Analiza ryzyka czynników jakościowych prezentowana jest w formie opisowej.

Ryzyko | Prawdopodobieństwo: • niskie • średnie • wysokie Komentarze np. 10% spadek popytu na usługi w ciągu 2

Zaleca się wykorzystanie następującej tabeli:

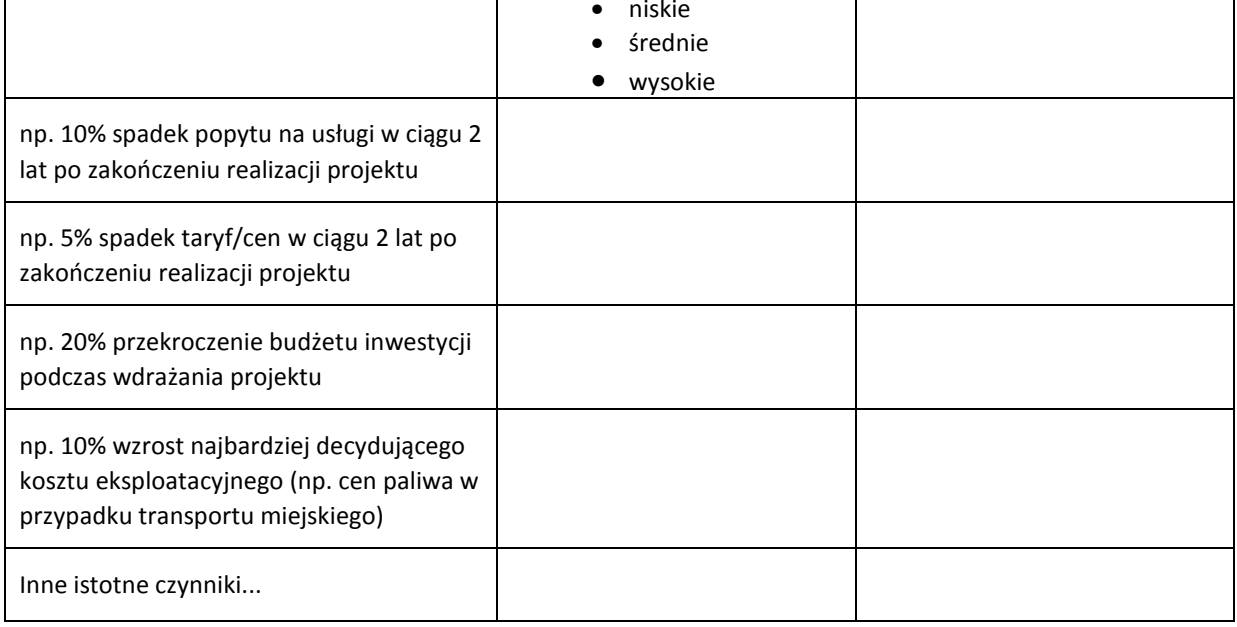

Zgodnie z art. 40 lit. e rozporządzenia Rady (WE) nr 1083/2006 w przypadku dużych projektów należy dokonać "oceny ryzyka" w ujęciu ilościowym.

## **Analiza ryzyka i wrażliwości ilościowa**

Przeprowadzenie oceny ryzyka ma na celu oszacowanie trwałości finansowej inwestycji finansowanej z funduszy UE. Powinna ona zatem wykazać, czy określone czynniki ryzyka nie spowodują utraty płynności finansowej. Beneficjent lub operator może zbankrutować, a zatem nie będzie w stanie zrealizować projektu, świadczyć usług lub będzie musiał obniżyć ich jakość. Analiza powinna wykazać, że określone czynniki ryzyka nie spowodują utraty płynności finansowej systemu.

Ocena ryzyka wymaga wykonania dwóch głównych kroków:

- − analizy wrażliwości poprzez wskazanie zmiennych krytycznych projektu i określenie wpływu procentowej zmiany zmiennej na wskaźniki efektywności projektu oraz na stan skumulowanego salda przepływów pieniężnych w każdym roku analizy wraz z obliczeniem wartości progowych zmiennych w celu określenia, jaka zmiana procentowa zmiennych zrównałaby NPV (ekonomiczną lub finansową) z zerem,
- − analizy ryzyka poprzez określenie rozkładu prawdopodobieństwa zmiennych krytycznych oraz oszacowanie rozkładu prawdopodobieństwa finansowych i ekonomicznych wskaźników efektywności projektu, a także trwałości finansowej lub sporządzenie jakościowej oceny ryzyka.

Wśród czynników ilościowych, które mogą mieć wpływ na wyniki analiz przeprowadzonych dla projektu, a w szczególności na wartość wskaźników efektywności finansowej i ekonomicznej przedsięwzięcia oraz trwałość finansową, można wymienić:

- a) ceny za oferowane usługi,
- b) koszty realizacji inwestycji (nakłady inwestycyjne),
- c) dane makroekonomiczne, mające zastosowanie dla danego projektu, określone w scenariuszach makroekonomicznych, o których mowa w rozdziale III pkt. 1, np. zmiana wskaźnika inflacji z wariantu podstawowego na wariant pesymistyczny,
- d) natężenie ruchu, liczba podróżnych,
- e) wolumen oferowanych usług (np. liczba pojazdów, liczba pociągów); procent wykorzystania istniejących mocy,
- f) koszty robocizny, stawki godzinowe za robociznę, liczba pracowników,
- g) ceny jednostkowe materiałów, zużycie energii, wolumen zużytych materiałów, ceny energii, ceny ropy naftowej i innych paliw, koszty kluczowych materiałów itp.

Niezależnie od powyższej listy, zmienne poddane analizie w ramach analizy wrażliwości powinny być dobrane w sposób odpowiadający specyfice projektu, sektora, beneficjenta/operatora. W odniesieniu do poszczególnych sektorów należy stosować szczegółowe dodatkowe wytyczne np. Niebieskie księgi dla sektora transportu, lub w przypadku projektów z zakresu środowiska – wytyczne Jaspers. Określone w nich zasady mają pierwszeństwo przed zasadami określonymi w niniejszej Metodologii.

Analiza wrażliwości wskaźników efektywności finansowej przedsięwzięcia przeprowadza się przy uwzględnieniu następujących założeń:

− analizy wrażliwości dokonuje się poprzez identyfikację zmiennych krytycznych w drodze zmiany pojedynczych zmiennych o określoną procentowo wartość i obserwowanie występujących w rezultacie wahań w finansowych i ekonomicznych wskaźnikach efektywności oraz trwałości finansowej,

− jednorazowo zmianie poddawana być powinna tylko jedna zmienna, podczas gdy inne parametry powinny pozostać niezmienione.

Według Metodologii CBA, za krytyczne uznaje się te zmienne, w przypadku których zmiana ich wartości o +/- 1 % powoduje odpowiednią zmianę wartości bazowej NPV o +/- 5 %. Możliwe jest jednak przyjęcie innych kryteriów wyznaczenia zmiennych krytycznych. W ramach analizy wrażliwości należy również dokonać obliczenia wartości progowych zmiennych w celu określenia, jaka zmiana procentowa w zmiennych zrównałaby NPV (ekonomiczną lub finansową) z zerem.

Prezentację wyników analizy wrażliwości (wpływ zmiany wymienionych zmiennych na wyniki przedsięwzięcia mierzone wskaźnikami NPV i IRR) zaleca się wykonać w formie graficznej oraz opisowej.

Beneficjent powinien także zidentyfikować i omówić różne czynniki ryzyka, uzasadnić, które z nich są istotne i przeliczyć model uwzględniając poszczególne scenariusze makroekonomiczne (co oznacza, że model powinien być zastosowany 10 razy, tzn. dla 5 czynników ryzyka pomnożonych przez 2 scenariusze makroekonomiczne). Zmiany wartości tych czynników powinny być oparte na znajomości sektora i lokalnych warunków rynkowych.

Zaleca się sprawdzenie następujących scenariuszy (np. scenariusz 1: spadek o 10% popytu na usługi przy podstawowym zestawie założeń makroekonomicznych; scenariusz 2: spadek o 10% popytu na usługi przy pesymistycznym zbiorze założeń makroekonomicznych, itd.):

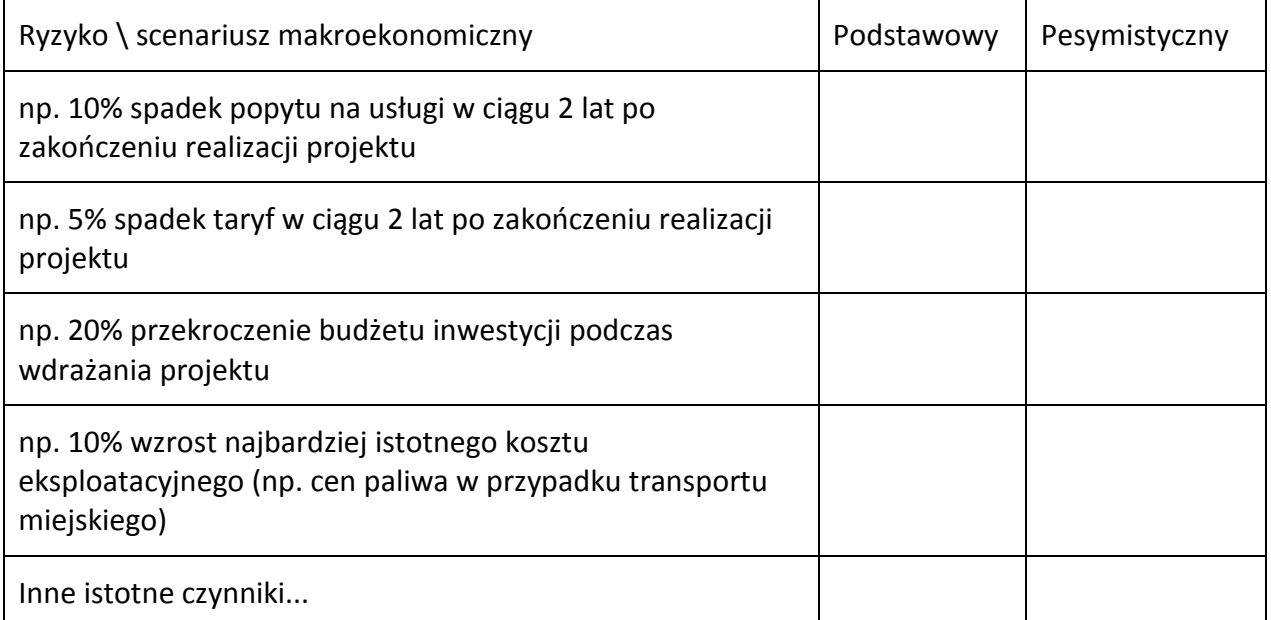

Należy zaznaczyć, że w przypadku branż podlegających regulacjom nie jest wskazane sprawdzanie skutków permanentnej zmiany takich czynników, jak spadek popytu, obniżka taryf, wzrost kosztów eksploatacyjnych operator może przedstawić nowe wnioski taryfowe w celu złagodzenia skutków nieoczekiwanych zmian. Zatem w średniej perspektywie czasowej mechanizm regulacyjny pozwoli operatorowi na generowanie przychodów pokrywających wszystkie koszty. Jednak z powodów administracyjnych lub politycznych (zwłaszcza wyborów do władz samorządowych) mogą następować opóźnienia w zatwierdzaniu nowych taryf. Ważne jest zatem posiadanie wiedzy o tym, czy beneficjent/operator zachowa w tym czasie płynność finansową.

Badanie 25-letnich przepływów pieniężnych w analizie ryzyka jest bezzasadne. Wystarczające będą wyniki dla okresu wdrażania projektu oraz pięciu lat eksploatacji – w rzeczywistości jest to zwykle okres, w którym taryfy/ceny są najwyższe, gdyż kończy się okres karencji w spłacie pożyczki i są wyższe koszty eksploatacyjne. Trudno jest dokonać rzetelnej oceny ryzyka dla następnych lat.

# **IV. Analiza kosztów i korzyści społeczno - ekonomicznych**

## **1. Ogólne zasady analizy ekonomicznej**

Sporządzenie analizy kosztów i korzyści jest wymogiem stawianym dla projektów infrastrukturalnych dofinansowywanych z funduszy strukturalnych oraz Funduszu Spójności. Wymóg ten jest zawarty w rozporządzeniach ustanawiających te fundusze. Analiza kosztów i korzyści stanowi integralną część studium wykonalności.

W przypadku projektów dużych, zgodnie z art. 40 rozporządzenia Rady (WE) nr 1083/2006, obowiązkowe jest przeprowadzenie pełnej analizy kosztów i korzyści. Ponadto w odniesieniu do korzyści nie dających się zmierzyć w jednostkach monetarnych, zalecane jest przeprowadzenie analizy jakościowej i ilościowej, poprzez wymienienie i opisanie wszystkich istotnych środowiskowych, gospodarczych i społecznych efektów projektu.

W przypadku projektów nie zaliczanych do projektów dużych zaleca się, aby analiza kosztów i korzyści została przeprowadzona w sposób uproszczony i opierała się na oszacowaniu ilościowych i jakościowych skutków realizacji projektu. Beneficjent powinien wymienić i opisać wszystkie istotne środowiskowe, gospodarcze i społeczne efekty projektu oraz – jeśli to możliwe – zaprezentować je w kategoriach ilościowych. Ponadto beneficjent może odnieść się do analizy efektywności kosztowej wykazując, że realizacja danego projektu inwestycyjnego stanowi dla społeczeństwa najtańszy wariant. Przykładowy opis założeń i metodyki ww. analizy można znaleźć w:

- a) Aneksie 2 do *Wytycznych do przygotowania inwestycji w zakresie* ś*rodowiska współfinansowanych przez Fundusz Spójno*ś*ci i Europejski Fundusz Rozwoju Regionalnego w latach 2007-2013*, które w tym zakresie mogą być stosowane niezależnie od sektora,
- b) *Przewodniku CBA*  rozdział 2.7 ( polska wersja językowa str. 73 i nast.).

Możliwe jest jednak sporządzenie analizy kosztów i korzyści w szerszym zakresie.

Celem AKK/CBA (ang. *Cost-Benefit Analysis*, CBA), która jest jedną z metod analizy ekonomicznej jest przeanalizowanie wpływu przedsięwzięcia na poziom dobrobytu społeczności regionu (bądź kraju), w którym przedsięwzięcie to jest realizowane. Podejście to odróżnia AKK/CBA od analizy finansowej, która bierze pod uwagę jedynie koszty i korzyści, które generuje przedsięwzięcie dla inwestora. W CBA należy uwzględnić łączne koszty i korzyści z punktu widzenia społeczności będącej beneficjentem przedsięwzięcia. Z tego też powodu CBA określa się często jako analizę społecznych kosztów i korzyści. Podstawowa zasada przy wyborze projektów mówi, iż korzyści wynikające z przedsięwzięcia powinny przewyższać jego koszty. W CBA sprowadza się to do tego, iż przedsięwzięcie powinno charakteryzować się dodatnią zaktualizowaną wartością netto (ang. *economic net present value*, ENPV).

Istnieje szereg metod szacowania kosztów i korzyści społecznych dla celów CBA. Ogólna zasada ich określania wskazuje, iż nakłady na przedsięwzięcie powinny być określane poprzez ich koszt alternatywny (ang. *opportunity cost*), natomiast korzyści (efekty) przedsięwzięcia powinno się mierzyć za pomocą gotowości społeczeństwa do zapłaty za uzyskanie danego efektu (ang. *Willingness-to-Pay*, WPT). Ponieważ badania WPT są drogie (i czasochłonne), często ich przeprowadzenie dla pojedynczego projektu jest niemożliwe, stosuje się technikę *transferu*  *korzyści*, która polega na ekstrapolacji wyników przeprowadzonych już, podobnych badań do analizowanego przedsięwzięcia.

Inne podejścia do szacowania korzyści wynikających z realizacji przedsięwzięć polegają na ustaleniu pozytywnych efektów (np. zdrowotnych, zmian w środowisku naturalnym). Takie podejście wymaga jednak dokładnego zbadania zależności pomiędzy rezultatem projektu a fizycznym efektem (np. poprawą stanu zdrowia, mniejszą zachorowalnością wśród ludzi). Relacje tego typu określa się jako funkcje *dawka-skutek*. Wprawdzie badania w tym zakresie prowadzone są w krajach UE dla różnych rezultatów to ich zastosowanie dla różnych przedsięwzięć charakteryzuje się licznymi ograniczeniami. Na podstawie dostępnych badań i danych można dokonać opisu korzyści ekonomicznych wynikających z realizacji przedsięwzięcia. Niestety dość trudno jest je wycenić w kategoriach pieniężnych. Należy również zaznaczyć, iż ich włączenie do CBA ma dodatni wpływ na wartość ENPV i ERR.

Punktem wyjścia do CBA/AKK są przepływy środków pieniężnych wykorzystane w analizie finansowej. Koszty i korzyści powinny być ujmowane w analizie ekonomicznej w cenach realnych. Aby obliczyć wartość projektu dla społeczeństwa (ENPV) dokonuje się dodatkowych korekt w stosunku do analizy finansowej. Korekty te obejmują opisane wyżej korzyści społeczne i korzyści zewnętrzne. Nie są to jednak wszystkie korekty, które należy uwzględnić w CBA. Zbiór korekt koniecznych do obliczenia ENPV pokazuje tabela:

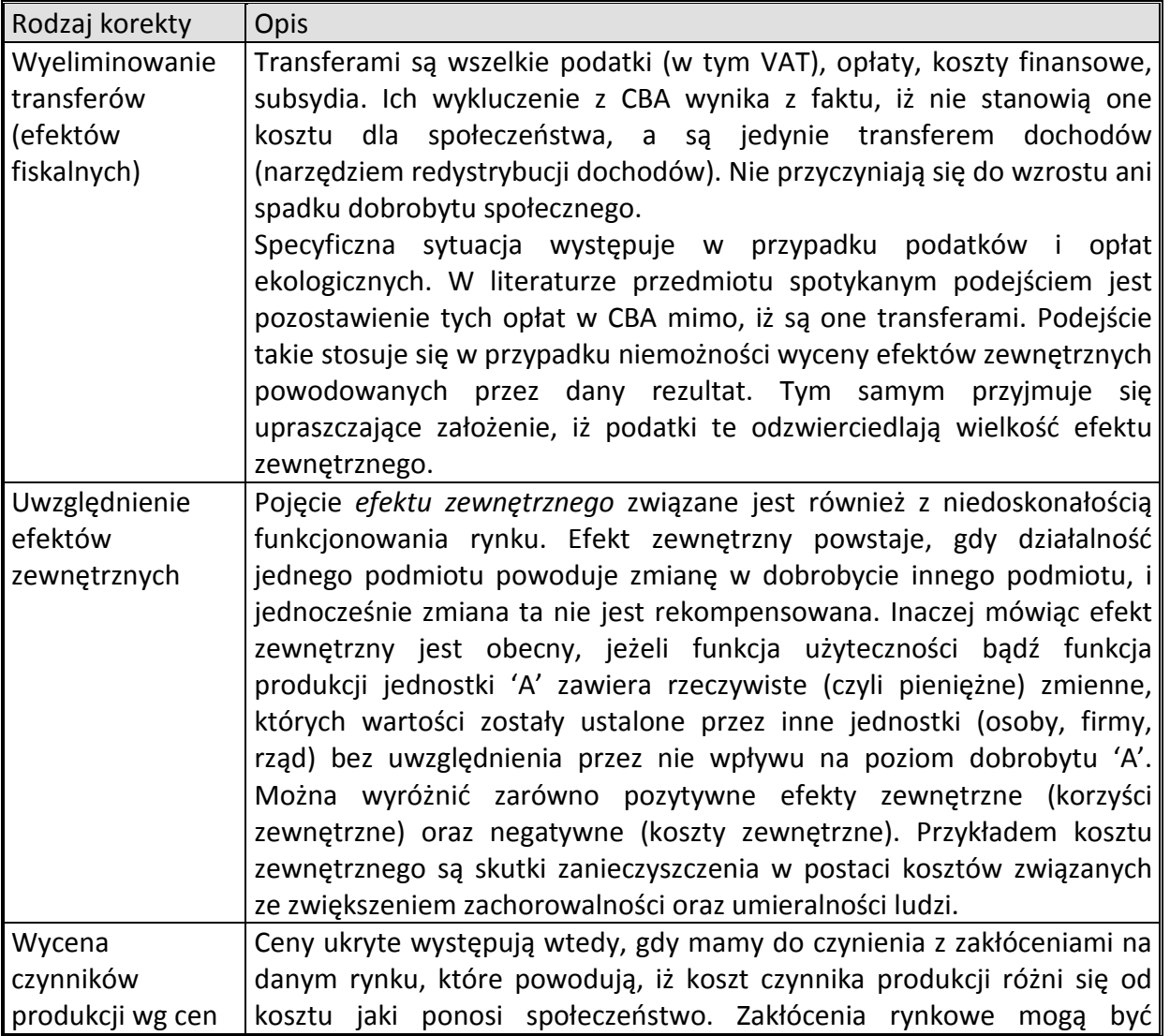

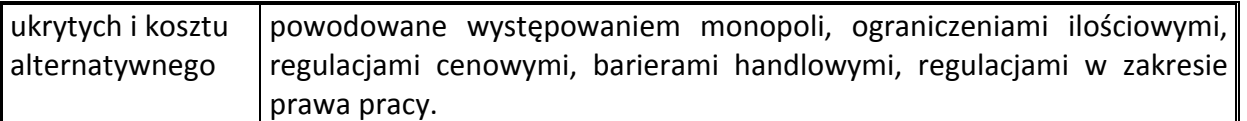

Poniższy opis zawiera jedynie wskazania metodologiczne, ze względu na bardzo silne powiązanie parametrów analizy ze specyfiką projektu/przedsięwzięcia i jego bardzo indywidualnymi cechami. Może być uszczegółowiony w osobnym dokumencie, ale tylko dla typowych projektów.

Analiza ekonomiczna ma na celu dokonanie oceny wkładu projektu we wzrost ekonomicznego dobrobytu regionu dzięki realizowanej inwestycji. Analizę należy przeprowadzić zgodnie z wytycznymi przedstawionymi w przewodniku do AKK projektów inwestycyjnych przy projektach finansowanych z funduszy strukturalnych, spójności oraz Niebieskiej Księgi dla projektów transportowych i wykonywać w oparciu o następujące zasady:

- Wpływy ze sprzedaży usług/produktów zostaną zwiększone o korzyści zewnętrzne i korzyści społeczne a w razie potrzeby o korekty fiskalne. Suma tych wartości będzie stanowić całkowitą wartość wpływów.
- Wartość całkowitych wpływów zostanie pomniejszona o koszty operacyjne, całkowite koszty inwestycji, jak również koszty zewnętrzne, jeśli takie wystąpią oraz koszty społeczne.
- do wyliczenia ekonomicznej bieżącej wartości kosztów i korzyści (ENPV) nie musi być zastosowana stopa dyskontowa tej samej wysokości jak w analizie finansowej. Zgodnie z Metodologią CBA, zaleca się stosowanie społecznej stopy dyskontowej **na poziomie 5,5%**.
- W analizie zostaną uwzględnione możliwe koszty i korzyści wynikające z odchyleń cenowych środków produkcji.
- Odchylenia płacowe nie powinny stanowić znaczącego kosztu społeczno-ekonomicznego w regionie, gdyż fakt realizacji inwestycji nie przyniesie relatywnych zmian poziomu płac dotyczących całości mieszkańców (można to oczywiście weryfikować przy specyficznych projektach).
- Aspekty podatkowe będą mogły być związane z podatkiem VAT, podatkiem od nieruchomości dotyczącym przekazanych do użytku budowli, jeśli takowy wystąpi oraz podatkiem dochodowym zarówno od osób fizycznych jak i prawnych.
- Koszty zewnętrzne mogą wystąpić jedynie sporadycznie i w bardzo specyficznych projektach. Korzyści zewnętrzne mogą zostać oszacowane np. jako korzyści wynikające z dodatkowego zatrudnienia osób nie wykwalifikowanych jak również mogą to być korzyści wynikające z redukcji zanieczyszczenia środowiska. Dodatkowymi korzyściami mogą być zyski firm budowlanych, handlowych, turystycznych itp., które wygenerują zyski dzięki przeprowadzeniu inwestycji.
- Koszty i korzyści o charakterze niefinansowym nie powinny mieć istotnego znaczenia w przypadku tej analizy. Powinny one być jednak zdefiniowane i opisane.
- Społeczne koszty wynikające z dodatkowego zatrudnienia będą mogły być oszacowane w oparciu o wartość wynagrodzenia wykwalifikowanych osób, które zostaną zatrudnione do pracy przy obsłudze powstałej podczas projektu infrastruktury. Społeczne korzyści

wynikające z dodatkowego zatrudnienia będą mogły być oszacowane przy pomocy efektu mnożnika.

• Zmniejszenie różnic w stopniu rozwoju pomiędzy powiatami zostanie uwzględnione jako korzyść w przeprowadzanej analizie.

Jeśli będzie to adekwatne dla przedsięwzięcia w analizie kosztów i korzyści społecznoekonomicznych zaleca się opisać dodatkowe kryteria oceny, takie jak np.

- Efekty przedsięwzięcia w kontekście realizacji celów polityk wspólnotowych,
- Wzrost zatrudnienia,
- Poprawa jakości środowiska,
- Realizacja innych celów UE, władz krajowych lub regionalnych.

Analiza kosztów i korzyści społecznych powinna dowieść, że wdrażanie projektu poprawia dobrobyt regionu/kraju. Jednak w przypadku np. licznych pojedynczych inwestycji środowiskowych czy transportowych jest bardzo trudno przeprowadzić wiarygodną analizę kosztów i korzyści społecznych (CBA) dla każdej z nich osobno, ponieważ skutki środowiskowe czy społeczne są niewielkie i mogą nie przekładać się na mierzalne zmiany jakości aktywów środowiskowych/społecznych (np. biologiczne oczyszczanie ścieków w dwudziestopięciotysięcznej miejscowości nie wpływa na zmianę klasy jakości wody dużej rzeki, 1 kilometr zmodernizowanej drogi nie wpływa na wzrost dochodu mieszkańców w regionie).

Ze względu na opisane powyżej trudności metodyczne zaleca się ograniczenie analizy do oceny jakościowej i ilościowej. Beneficjent powinien wymienić i opisać wszystkie istotne środowiskowe, ekonomiczne i społeczne skutki projektu i – jeśli to możliwe – ująć je ilościowo (np. wielkość rocznego zmniejszenia emisji zanieczyszczeń w tonach, liczba nowych zatrudnionych, skrócenie czasu dojazdu do pracy, zmniejszona liczba wypadków śmiertelnych). Dodatkowo, beneficjent powinien odnieść się do analizy efektywności kosztowej, wykazując, że realizacja inwestycji stanowi dla społeczeństwa najtańszą opcję.

## **2. Zakres analizy ekonomicznej**

W ogólnym zarysie analiza społeczno-ekonomicznych kosztów powinna wyglądać następująco:

- Odchylenia cenowe środków produkcji/usług,
- Odchylenia płacowe,
- Aspekty podatkowe,
- Koszty zewnętrzne,
- Koszty o charakterze niefinansowym,
- Społeczne koszty wynikające z dodatkowego zatrudnienia.

Zaleca się następująca strukturę analizy ekonomicznej.

#### Analiza ekonomiczna dla projektów "większych" powyżej 1 mln EUR

- Założenia do analizy ekonomicznej.
- Analiza kosztów i korzyści:
	- − Korekta o efekty fiskalne.
	- − Rachunek kosztów i korzyści społecznych.
- − Odchylenia cenowe.
- − Wskaźniki ekonomicznej efektywności projektu.
- − Koszty i korzyści projektu o charakterze niefinansowym.
- Opis i kwantyfikacja efektów społecznych inwestycji.
- Analiza efektywności kosztowej.
- Podsumowanie i wnioski z analizy ekonomicznej.
- Analiza ryzyka.

### Analiza ekonomiczna dla projektów "mniejszych" poniżej 1 mln EUR

- Założenia do analizy ekonomicznej.
- Opis i kwantyfikacja efektów społecznych inwestycji metoda wielokryterialna.
- Analiza efektywności kosztowej.
- Podsumowanie i wnioski z analizy ekonomicznej.
- Analiza ryzyka.

Dla projektu, w zależności od jego wartości, należy określić następujące ekonomiczne wskaźniki efektywności:

- ekonomiczna wartość bieżąca netto (ENPV): powinna być większa od zera
- ekonomiczna stopa zwrotu (ERR): powinna być wyższa niż przyjęta stopa dyskontowa
- relacja korzyści do kosztów (B/C): powinna być większa od jedności.

ERR oraz stosunek B/C dostarczają interesujących informacji ponieważ są one niezależne od wielkości projektu. Wskaźniki te nie są jednak pozbawione pewnych wad<sup>36</sup>. ENPV jest bardziej wiarygodnym wskaźnikiem i powinien być stosowany jako główny wskaźnik referencyjny przy ocenie projektu.

## **3. Wskaźniki efektywności ekonomicznej projektu – wzory do obliczeń**

#### **ENPV Ekonomiczna bieżąca wartość netto**

$$
ENPV = \sum_{t=0}^{n} a_t S_t^E = \frac{S_0^E}{(1+r)^0} + \frac{S_1^E}{(1+r)^1} + \dots + \frac{S_n^E}{(1+r)^n}
$$

gdzie:

- $S<sup>E</sup>$  salda strumieni ekonomicznych kosztów i korzyści generowanych przez projekt w poszczególnych latach przyjętego okresu odniesienia analizy
- n okres odniesienia (liczba lat)-1
- a ekonomiczny współczynnik dyskontowy

$$
a_t = \frac{1}{\left(1+r\right)^t}
$$

r – przyjęta ekonomiczna stopa dyskontowa

#### **ERR Ekonomiczna wewn**ę**trzna stopa zwrotu**

l <sup>36</sup> W zależności od rodzaju przepływu środków pieniężnych, w niektórych przypadkach może być więcej niż jedna wewnętrzna stopa zwrotu lub może jej nie być w ogóle. Jeśli chodzi o stosunek B/C, jego wartość może zależeć np. od tego czy dany element jest uznany za korzyść czy też za redukcję kosztów

$$
ENPV = \sum_{t=0}^{n} \frac{S_t^E}{(1 + ERR)^t} = 0
$$

gdzie:

- $S<sup>E</sup>$  salda strumieni ekonomicznych kosztów i korzyści generowanych przez projekt w poszczególnych latach przyjętego okresu odniesienia analizy
- n okres odniesienia (liczba lat)-1

#### **B/C Wska**ź**nik korzy**ś**ci-koszty**

$$
B/C = \frac{\sum_{t=0}^{n} a_t B_t^E}{\sum_{t=0}^{n} a_t C_t^E} = \frac{\frac{B_0^E}{(1+r)^0} + \frac{B_1^E}{(1+r)^1} + \dots + \frac{B_n^E}{(1+r)^n}}{\frac{C_0^E}{(1+r)^0} + \frac{C_1^E}{(1+r)^1} + \dots + \frac{C_n^E}{(1+r)^n}}
$$

gdzie:

- B<sup>E</sup> strumienie korzyści ekonomicznych generowanych przez projekt w poszczególnych latach przyjętego okresu odniesienia analizy
- $C^{E}$  strumienie kosztów ekonomicznych generowanych przez projekt w poszczególnych latach przyjętego okresu odniesienia analizy
- n okres odniesienia (liczba lat)-1
- a ekonomiczny współczynnik dyskontowy

$$
a_t = \frac{1}{(1+r)^t}
$$

r – przyjęta ekonomiczna stopa dyskontowa

# **V. RAMOWA STRUKTURA STUDIUM WYKONALNOŚCI**

Struktura SW powinna być logiczna i przejrzysta oraz na tyle uniwersalna, aby uzupełnienie jej o analizy specyficzne opisywało precyzyjnie projekt w danym sektorze interwencji. Poniżej przedstawiono ogólną ramową strukturę studium wykonalności z rozróżnieniem na projekty "mniejsze" i "większe". Obligatoryjność poszczególnych załączników wskazywana będzie każdorazowo przy naborze projektów. Poniższą strukturę należy dostosować do specyfiki sektora/projektu, rozbudowując ją lub ograniczając w zależności od specyfiki branży. Sektorowe podejście jest szczególnie istotne dla projektów drogowych (zakres studium wykonalności i jego treść należy obowiązkowo odnieść od wytycznych zalecanych przez MRR w zakresie projektów drogowych: (Blue Book – Niebieska Księga) i gospodarki wodno-ściekowej (Metodyka wyznaczania w ramach aglomeracji zakresu sieci kanalizacyjnej – MRR zamieszczona w Wytycznych w zakresie wybranych zagadnień związanych z przygotowaniem projektów inwestycyjnych, w tym projektów generujących dochód - MRR/H/14(3)09/2011- Minister Rozwoju Regionalnego; Warszawa –27.09.2011 r.). Ustalając zakres Studium Wykonalności zaleca się korzystać z wytycznych dotyczących zakresów studiów wykonalności opracowywanych dla POIŚ i POIG przez MRR (dostępnych w zakładkach programów operacyjnych na www.mrr.gov.pl).

## **Sektory wymagające specyficznego podejścia do zakresów studiów wykonalności**

- 1. Społeczeństwo informacyjne.
- 2. Drogi i transport (vide Blue Book).
- 3. Ochrona środowiska naturalnego (gospodarka wodno-ściekowa, odpady, ochrona powietrza, bioróżnorodność, ochrona przeciwpowodziowa).
- 4. Energetyka i infrastruktura energetyczna.
- 5. Turystyka i dziedzictwo kulturowe.
- 6. Edukacia.
- 7. Ochrona zdrowia.
- 8. Miasta (odnowa zdegradowanych obszarów miejskich).

#### **RAMOWA STRUTURA STUDIUM WYKONALNOŚCI**

#### *I. PRZEDMIOT STUDIUM*

- *1. Geneza i istota projektu. Potencjał i możliwości*
- *2. Nazwa i cel projektu*
- *3. Podmioty odpowiedzialne za realizację przedsięwzięcia: Inwestor, Beneficjent i Operator*

#### *II. PODSUMOWANIE I WNIOSKI*

- *1. Wprowadzenie do projektu*
- *2. Koszty przedsięwzięcia*
- *3. Podsumowanie wyników analiz i finansowanie*
- *4. Główne uwarunkowania inwestycji (prawne, administracyjne) wraz zaleceniami i rekomendacjami*

## *III. OTOCZENIE MAKROEKONOMICZNE I TRENDY*

- *1. Potencjał położenia geograficznego*
- *2. Potencjał społeczno-gospodarczy*
- *3. Zidentyfikowane problemy*
- *4. Uwarunkowania społeczno-ekonomiczne realizacji przedsięwzięcia*

## *IV. LOGIKA INTERWENCJI*

- *1. Źródła identyfikacji projektu*
- *2. Cele projektu*
- *3. Spójność z celami RPO i komplementarność z innymi programami*
- *4. Analiza SWOT (fakultatywnie)*
- *5. Korzyści i oddziaływanie*
- *6. Rezultaty*
- *7. Produkty*
- *8. Matryca logiczna (LogFrame)*

## *V. ANALIZA RYNKU / ANALIZA SPECYFICZNA (układ treści dostosować do specyfiki branży)*

- *1. Definicja rynku usług*
- *2. Wielkość rynku i jego podział (podaż/popyt)*
- *3. Udział nowego przedsięwzięcia w rynku*
- *4. Odbiorcy usług*
- *5. Konkurencja*
- *6. Analiza popytu bieżącego i przyszłego*

#### *VI. ANALIZA INSTYTUCJONALNO-PRAWNA*

- *1. Status prawny beneficjenta*
- *2. Status prawny inwestora*
- *3. Status prawny operatora*
- *4. Powiązania prawno-własnościowe pomiędzy uczestnikami projektu*
- *5. Przygotowania formalno-administracyjne przedsięwzięcia* 
	- − *Wydane decyzje i zezwolenia administracyjne*
	- − *Wymagane decyzje i zezwolenia do wydania i harmonogram ich wydania*
	- − *Trwałość projektu instytucjonalna*

#### *VII. ANALIZA TECHNICZNA*

- *1. Opis istniejącego systemu/przedsięwzięcia (stan istniejący)*
- *2. Analiza wariantów*
- *3. Analiza opcji*
- *4. Lokalizacja*
- *5. Opisu projektowanego zakresu przedsięwzięcia*

*6. Przygotowanie inwestycji* 

## *VIII. PLANU WDROŻENIA I FUNKCJONOWANIA PRZEDSIĘWZIĘCIA*

- *1. Struktura organizacyjna wdrażania i eksploatacji*
- *2. Strategia cenowa*
- *3. Procedury przetargowe, harmonogram realizacji*
- *4. Umowy z odbiorcami i inne*
- *IX. ANALIZA FINANSOWA (ograniczona dla projektów nieprzychodowych)* 
	- *1. Założenia do analizy finansowej*
	- *2. Plan inwestycyjny*
	- *3. Źródła finansowanie*
	- *4. Prognoza przychodów i kosztów operacyjnych*
	- *5. Zapotrzebowanie na kapitał obrotowy netto*
	- *6. Poziom dofinansowania ze środków UE. Metoda luki w finansowaniu*
	- *7. Proforma sprawozdania finansowe (ograniczony zakres dla projektów mniejszych, nieprzychodowych, niedochodowych)*
	- *8. Przepływy pieniężne projektu. Wskaźniki efektywności finansowej projektu*
	- *9. Weryfikacja trwałości finansowej*
	- *10. Podsumowanie i wnioski*

## *X. ANALIZA KOSZTÓW I KORZYŚCI SPOŁECZNO-EKONOMICZNYCH*

- *1. Analiza kosztów i korzyści tylko dla "większych" projektów* 
	- *Korekta o efekty fiskalne*
	- *Rachunek kosztów i korzyści społecznych*
	- *Odchylenia cenowe*
	- *Wskaźniki ekonomicznej efektywności projektu*
	- *Koszty i korzyści projektu o charakterze niefinansowym*
- *2. Opis i kwantyfikacja efektów społecznych inwestycji metoda wielokryterialna dla "mniejszych" projektów*
- *3. Analiza efektywności kosztowej*
- *4. Podsumowanie i wnioski z analizy ekonomicznej*
- *5. Podsumowanie i wnioski z analizy CBA*

## *XI. ANALIZA RYZYKA I WRAŻLIWOŚCI*

- *1. Analiza ryzyk ekonomiczno-finansowych*
- *2. Analiza ryzyk formalno-instytucjonalnych*
- *3. Analiza ryzyk ekologiczno-technicznych*
- *4. Podsumowanie*
- *XII. OCENA ODZIAŁYWANIA NA ŚRODOWISKO (odniesienie do wymogów prawa wspólnotowego i krajowego oraz realizacji polityki zrównoważonego rozwoju)*

#### *XIII. ZAŁĄCZNIKI*

*Załącznik nr 1 Załącznik tabelaryczny (założenia, obliczenia i wyniki projekcji ekonomiczno - finansowej projektu - zaprezentowanie tabel ze: scenariuszami z projektem i bez projektu, modelu różnicowego z kalkulacją luki finansowej i wskaźnikami dyskontowymi, modelu trwałości finansowej operatora i beneficjenta – z aktywnymi formułami*)

> *– vide przykładowy plik "wyniki\_analiz\_ekonomiczn\_finansowejy.xls" i aktywny obligatoryjny plik "Formularz wyliczenia luki finansowej.xls"*

- *Załącznik nr 2 Zastosowany program pomocy publicznej - dotyczy projektów objętych pomocą publiczną. Jeżeli projekt objęty jest danym programem pomocy publicznej, to w załączniku tym powinny się znaleźć m.in. informacje nt.: - czy cel projektu jest zgodny z celami określonymi w odpowiednim programie pomocowym; - czy projekt spełnia definicję "nowej inwestycji" w rozumieniu*
- *Załącznik nr 3 Analiza zdolności kredytowej beneficjenta i struktura finansowania przedsięwzięcia*

*odpowiedniego programu pomocowego, itp.*

- *Załącznik nr 4 Harmonogram realizacji, rzeczowo-finansowy*
- *Załącznik nr 5 Efekt zachęty dotyczy projektów objętych pomocą publiczną realizowanych przez przedsiębiorstwa inne niż MŚP. W takim przypadku w*  załączniku tym należy wskazać i uzasadnić które kryterium/kryteria "efektu *zachęty", o którym mowa w art. 8 rozporządzenia Komisji (WE) Nr 800/2008 z dnia 6 sierpnia 2008 r. uznającego niektóre rodzaje pomocy za zgodne ze wspólnym rynkiem w zastosowaniu art. 87 i 88 Traktatu (ogólne rozporządzenie w sprawie wyłączeń blokowych) (DZ. Urz. UE L 214 z 9.08.2008, str.3) zostanie/zostaną spełnione w przypadku otrzymania pomocy publicznej. Należy przeprowadzić pełną analizę "efektu zachęty" (tj. pełną analizę wykonalności projektu, która zawierałaby nie tylko dane opisowe, ale i liczbowe, obrazujące zwiększenie rozmiarów projektu, podwyższenie opłacalności inwestycji, itp. i porównującą dwie sytuacje: kiedy projekt uzyskałby pomoc i kiedy projekt byłby realizowany bez pomocy.*